#### Informatica

#### Note sull' architettura del calcolatore

#### **Example 2** Scienza che studia la rappresentazione e l'elaborazione dell' informazione

**23#December#2015# FIxL#**

**2**

#### Algoritmo

#### ! **Problema**

- " Preparazione di una torta
- Programmazione del VCR
- " MCD tra due numeri
- ! **Algoritmo**
	- ! **Sequenza ordinata#e#finita** di)**passi**)(**istruzioni**))che risolve il problema specifico
	- PASSO 1: Fai qualcosa
	- **PASSO 2: Fai qualcosa**
	- ! …)
	- " PASSO n: Fermati, hai finito

#### Problema: consumo medio

- PASSO 1: ACQUISISCI i valori per litri utilizzati, km alla partenza e km all'arrivo PASSO 2: PONI il valore di distanza percorsa a (km all'arrivo - km alla partenza) PASSO 3: PONI il valore di km al litro a (distanza percorsa / litri utilizzati) PASSO 4: STAMPA il valore di km al litro
- PASSO 5: FERMATI

**23 December 2015 FIXL 3 FIXL 3 3** 

#### Problema:  $ax^2+bx+c=0$

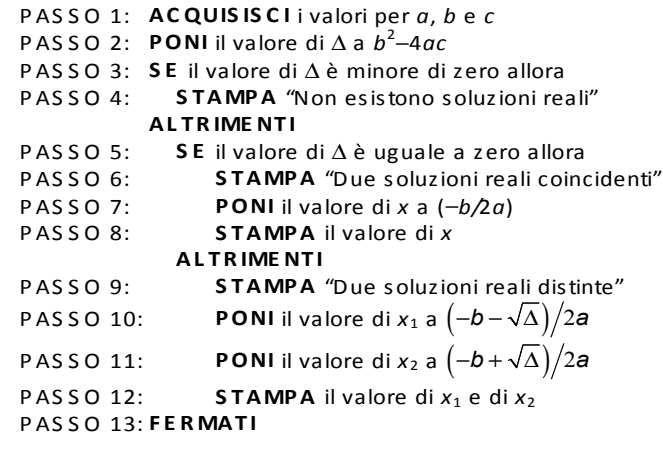

#### **23 December 2015 FIXL FIXL 5**

#### Istruzioni

- **E** Istruzioni di elaborazione
	- **.** PONI il valore della *variabile* a *espressione aritmetica*
- **E** Istruzioni di trasferimento
	- **·** Ingresso:
		- ACQUISISCI il valore della variabile, ...
	- **Uscita:** 
		- STAMPA il valore della variabile, ...
		- · STAMPA il "messaggio"

#### Problema: *n* è primo?

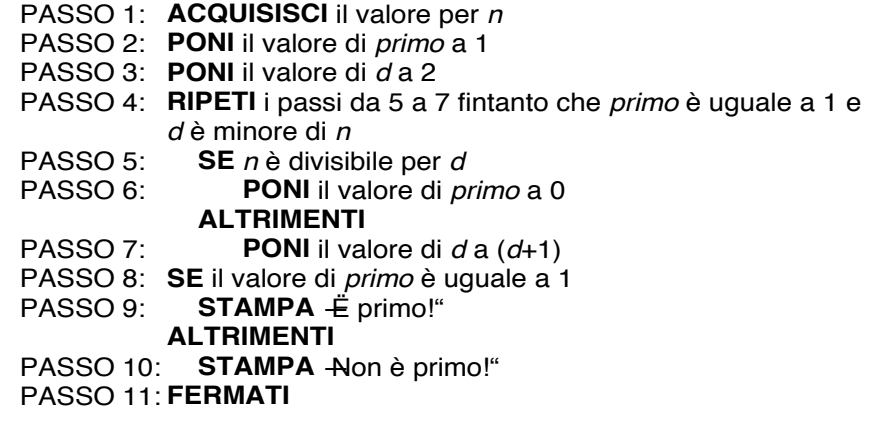

#### **23#December#2015 FIxL# 6#**

#### Istruzioni (cont.)

- Istruzioni di controllo
	- **In Interaccionial** (alternative)
		- SE una condizione è vera allora *sequenza-di-istruzioni*

ALTRIMENTI) *sequenza-di-istruzioni*

**In Istruzioni ripetitive (cicliche)** ● RIPETI)finché una *condizione* è vera *sequenza-di-istruzioni*

#### Automazione della soluzione

- Se siamo capaci di specificare un algoritmo per risolvere un problema, allora siamo in grado di automatizzare la soluzione
- " Per fare ciò bisogna saper costruire una macchina capace di eseguire i passi/istruzioni dell'algoritmo

#### Il calcolatore come esecutore di algoritmi

- ! Calcolatore
	- Macchina calcolatrice che accetta in ingresso informazioni codificate in forma digitale, le elabora attraverso un programma memorizzato e produce informazioni in uscita
- " Un calcolatore è un esecutore di algoritmi in cui
	- " un algoritmo viene descritto per mezzo di un **programma** ed
	- luit programma è una sequenza di istruzioni espresse in un linguaggio "comprensibile" al calcolatore (linguaggio di **programmazione**))

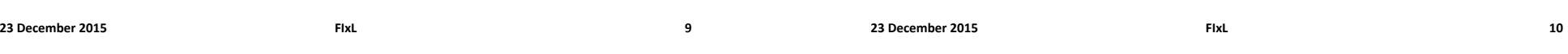

## Struttura logica di un calcolatore

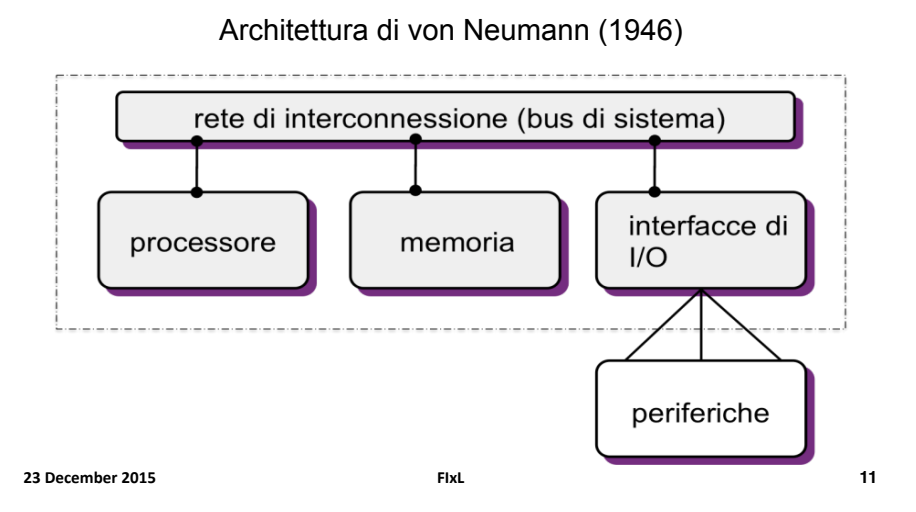

## Calcolatore e periferiche

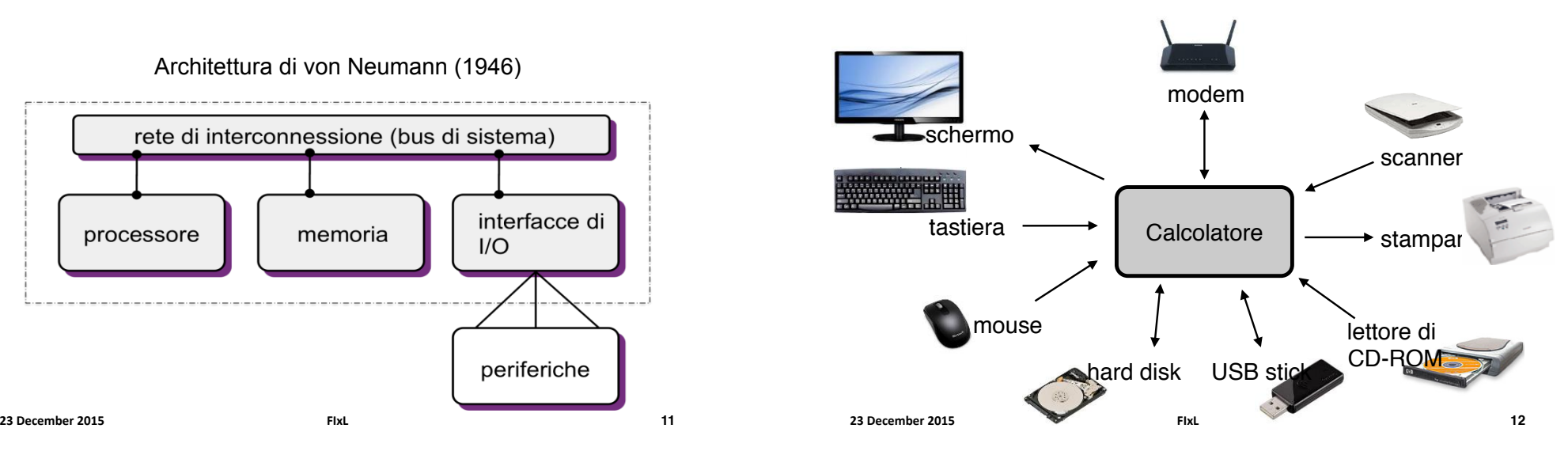

#### Descrizione funzionale

- " La memoria contiene dati ed i programmi (istruzioni)
- " Il processore ripete all'infinito le seguenti azioni:
	- ! preleva una nuova istruzione dalla memoria
	- la decodifica (capisce cosa deve fare!)
	- la esegue (lo fa!)
- " L'esecuzione di un'istruzione può comportare
	- " Calcolo di un'espressione e/o
	- " Trasferimenti memoria-CPU e CPU-I/O)
- " Le periferiche permettono al calcolatore di interagire con il mondo esterno (trasduttori)

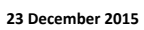

### Calcolatore e Informazione

In un calcolatore i dati e le istruzioni sono codificati in forma **binaria**

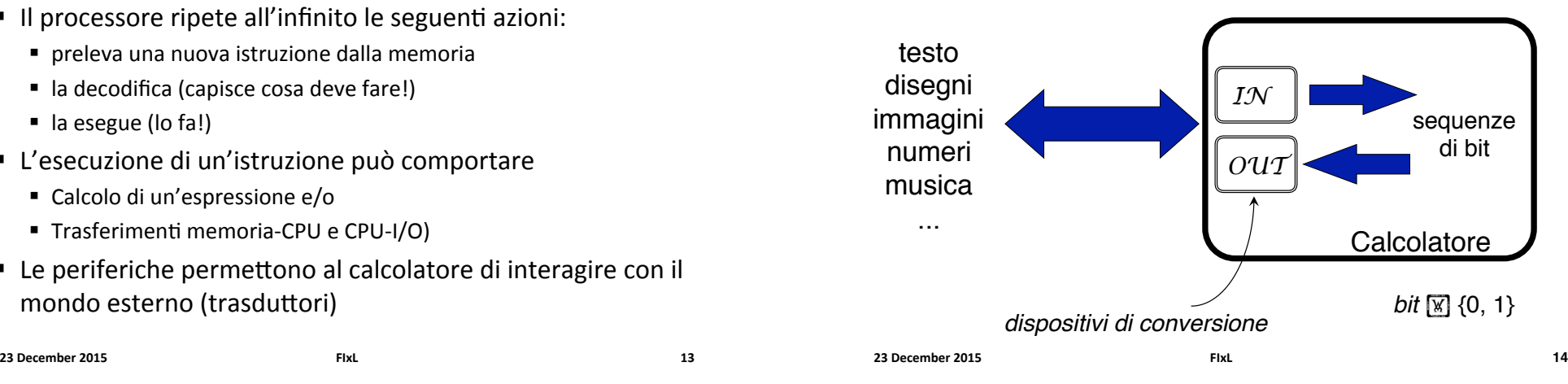

# Perché i bit (I)

*Tom* vuole trasmettere a *Ralph* un'informazione numerica {0..9}

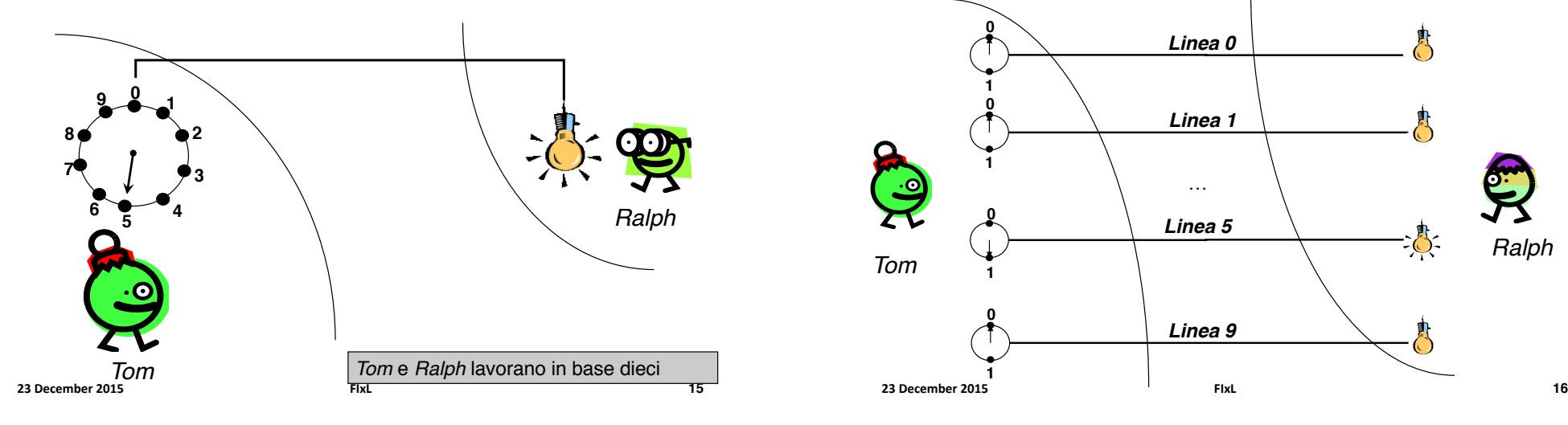

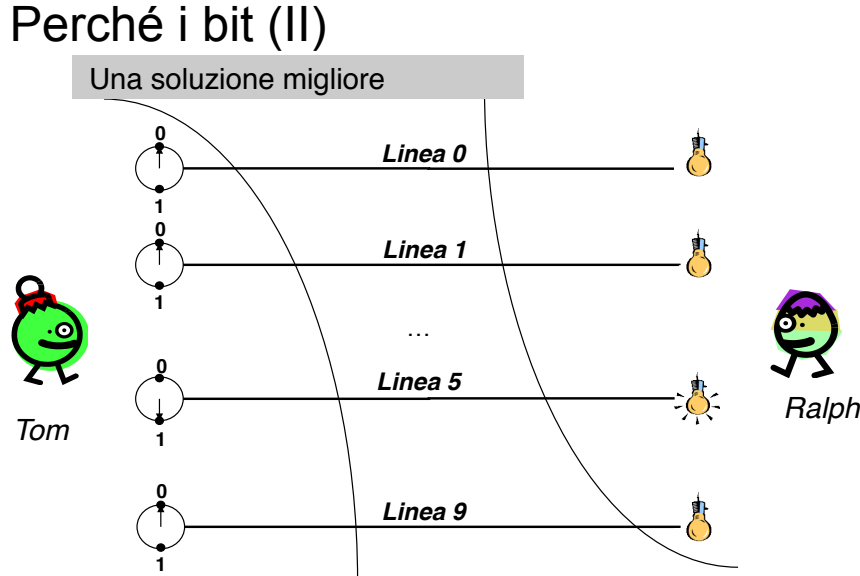

**23 December 2015 FIXL** 

# Perché i bit (III)

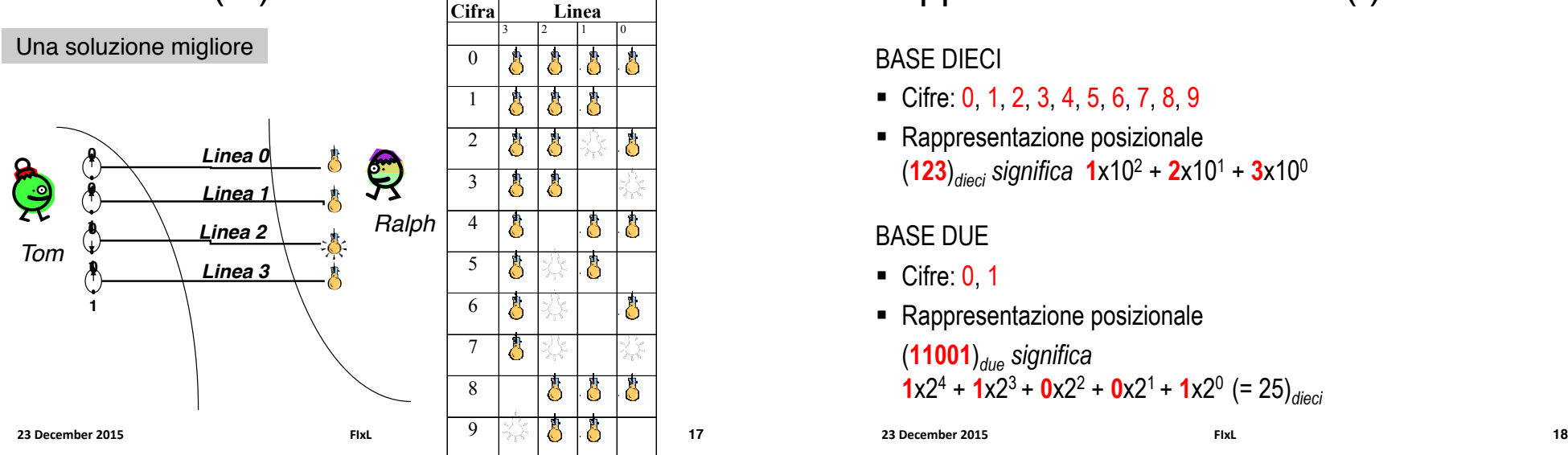

#### Rappresentazione Naturali (II) ESPRESSIONE DI UN NUMERO NATURALE IN BASE DUE Algoritmo del mod e div

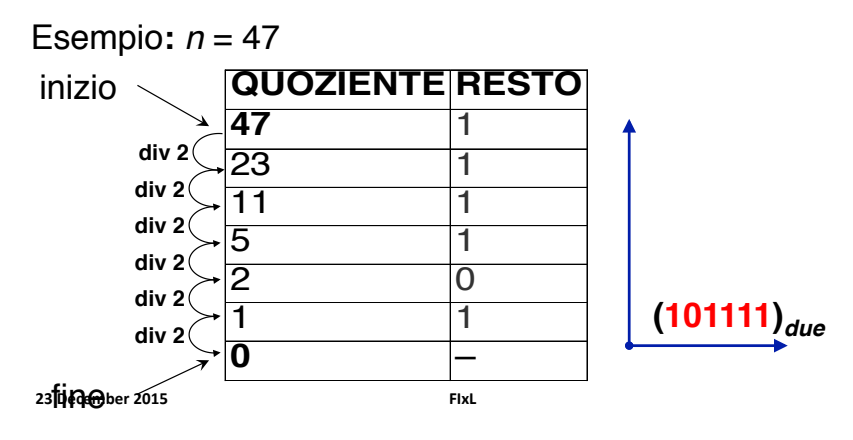

# Rappresentazione Naturali (I)

#### BASE DIECI

- Cifre: 0, 1, 2, 3, 4, 5, 6, 7, 8, 9
- ! Rappresentazione posizionale (**123**)*dieci significa* **1**x102 + **2**x101 + **3**x100

#### BASE DUE

- $\blacksquare$  Cifre: 0, 1
- ! Rappresentazione posizionale

#### (**11001**)*due significa*  $1 \times 2^4 + 1 \times 2^3 + 0 \times 2^2 + 0 \times 2^1 + 1 \times 2^0$  (= 25)<sup>dieci</sup> **23#December#2015# FIxL#**

## Esempi (base due)

- $N = 2$  bit
	- $\blacksquare$  4 (2<sup>2</sup>) possibili configurazioni
	- $\blacksquare$  4 (2<sup>2</sup>) possibili valori
		- $00(0)$
		- $01(1)$
		- $10(2)$  $• 11(3)$
- 

 $\bullet$  100 $(4)$ 

 $N = 3$  bit

- $\bullet$  101 $(5)$
- $110(6)$

 $• 000(0)$  $• 001(1)$  $• 010(2)$  $• 011(3)$ 

 $\blacksquare$  8 (2<sup>3</sup>) possibili configurazioni

 $\blacksquare$  8 (2<sup>3</sup>) possibili valori

 $\bullet$  111 $(7)$ 

**19**

### Proprietà

#### **Potenza della Base**: 2*<sup>N</sup>* = (100…00)*due N* 00…00 00…01 *N N*  $\ldots$ 11  $\ldots$ *N* 0 1 … 2<sup>*N*</sup>-1  $\rightarrow$  N **Intervallo di rappresentabilità** con *N* bit *N* **Intervallo**  $[0.255]$ 16 [0,"65535] [0, 4294967295] **23#December#2015# FIxL#**

## Il problema della somma

- ! Il calcolatore lavora con un numero finito di bit
- $\blacksquare$  Esempio *N* = 16 bit

**21**

**23**

- $\blacksquare$  Intervallo [0, 65535]
- ! A = 13521 (0011010011010001) è rappresentabile B = 27428 (0110101100100100) è rappresentabile  $S = A + B = 40949 (10011111111110101)$  è rappresentabile
- ! A = 0111011011010101 (30421) è rappresentabile B = 1010100001110111 (43127) è rappresentabile **S = A + B > 216-1(65535)** quindi **S non è rappresentabile su** *p* **bit**
	- Si dice che la somma ha dato luogo ad un riporto (*carry*)
- ! In generale, ci vogliono N+1 bit per rappresentare la somma di due numeri di N bit

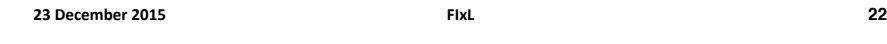

#### Somma tra numeri naturali

**23#December#2015# FIxL#**

La somma è data dalla somma degli addendi, cifra per cifra, da destra a sinistra, tenendo conto dei riporti.

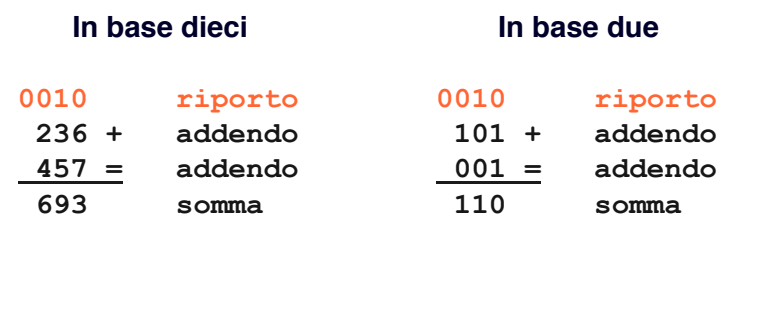

#### Come mi accordo se/quando la somma fallisce?

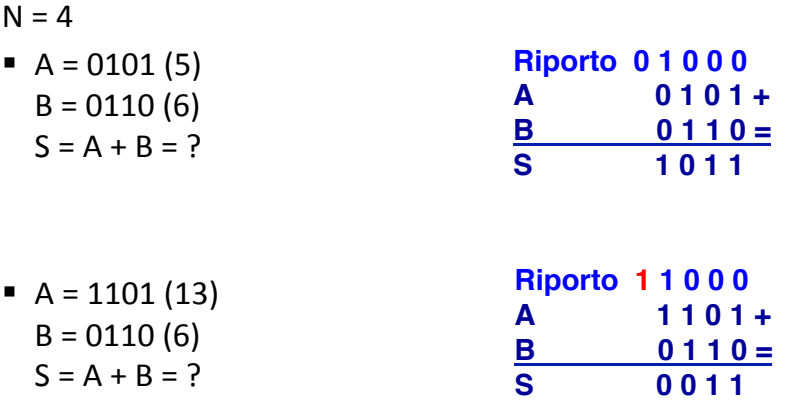

#### **La somma fallisce quando il riporto uscente è uguale a 1**

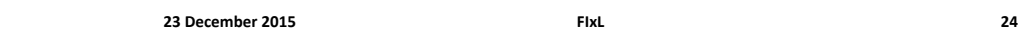

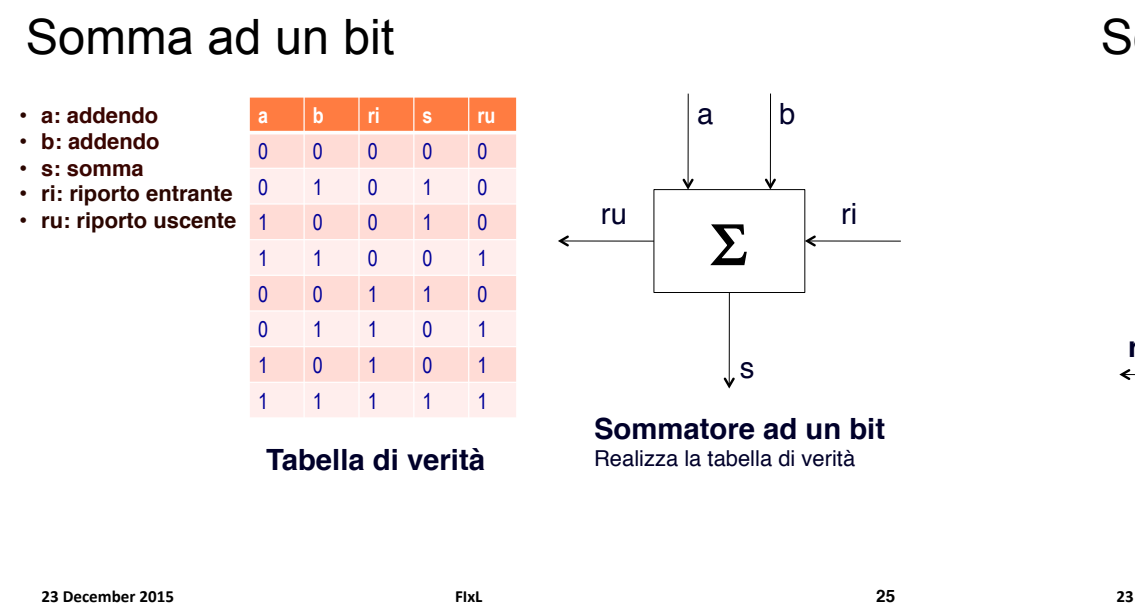

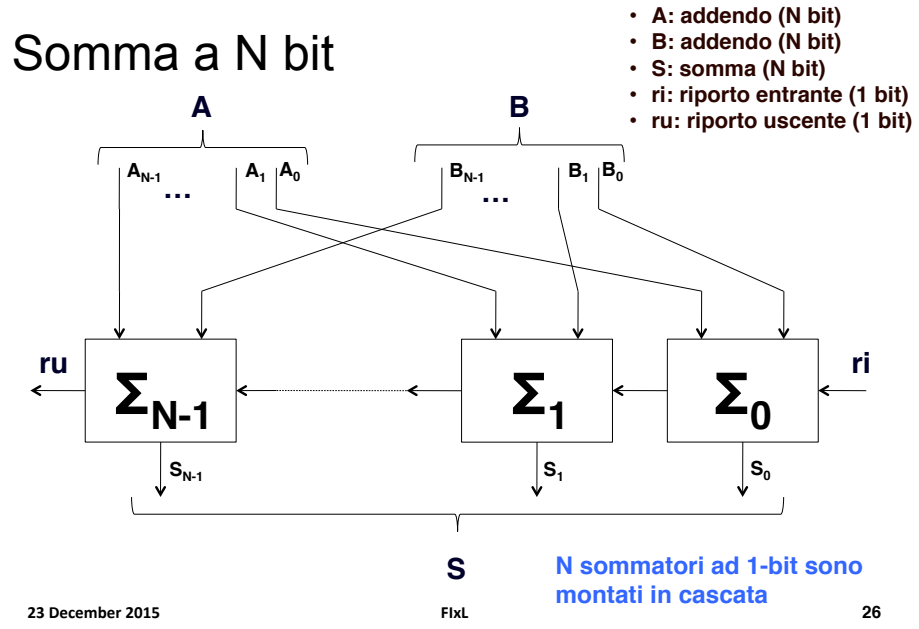

Rappresentazione del testo

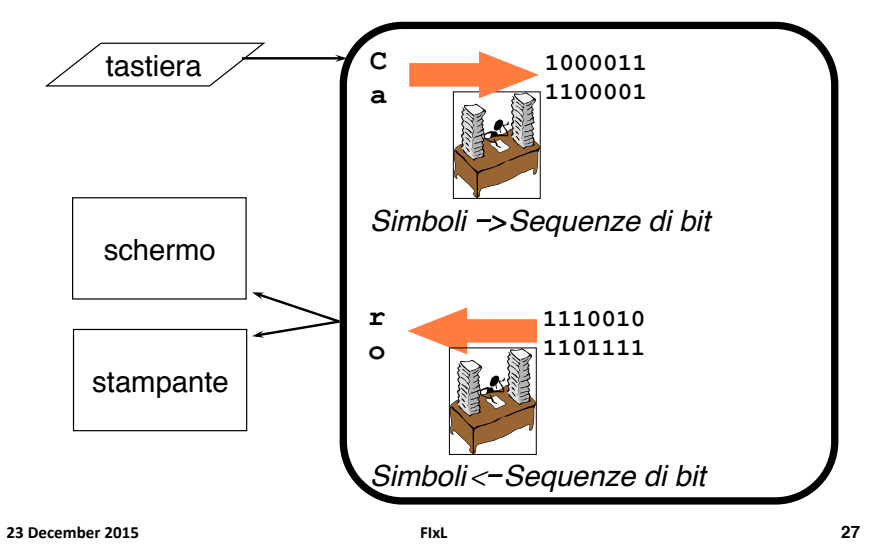

#### La codifica ASCII

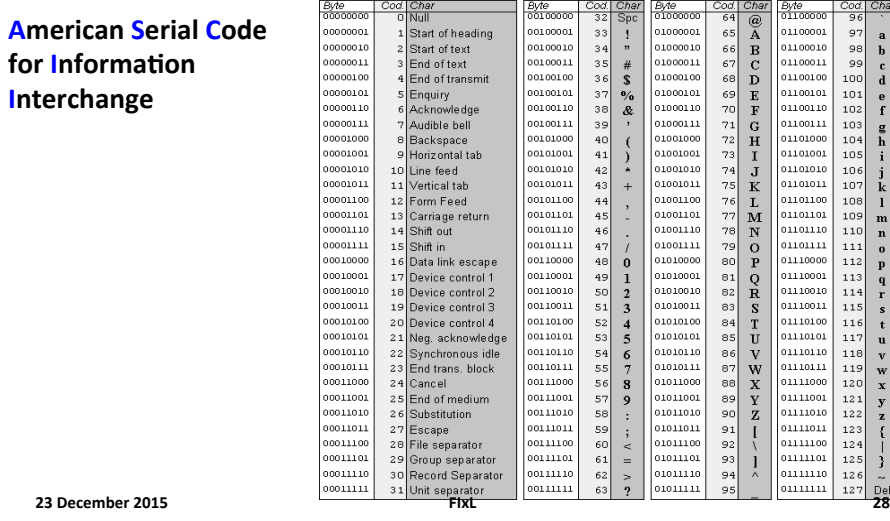

#### Rappresentazione Testo (ASCII)

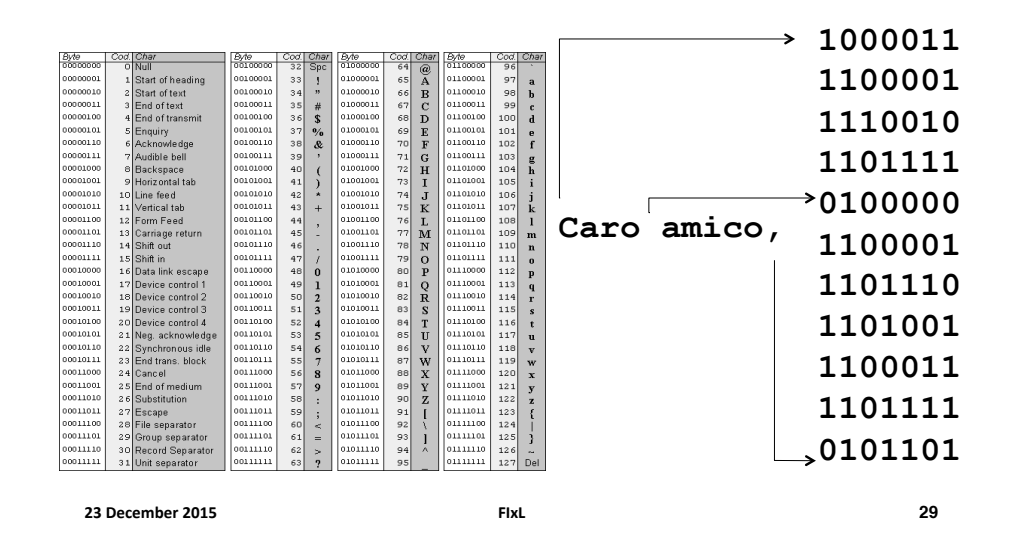

Architettura di von Neumann (ripresa)

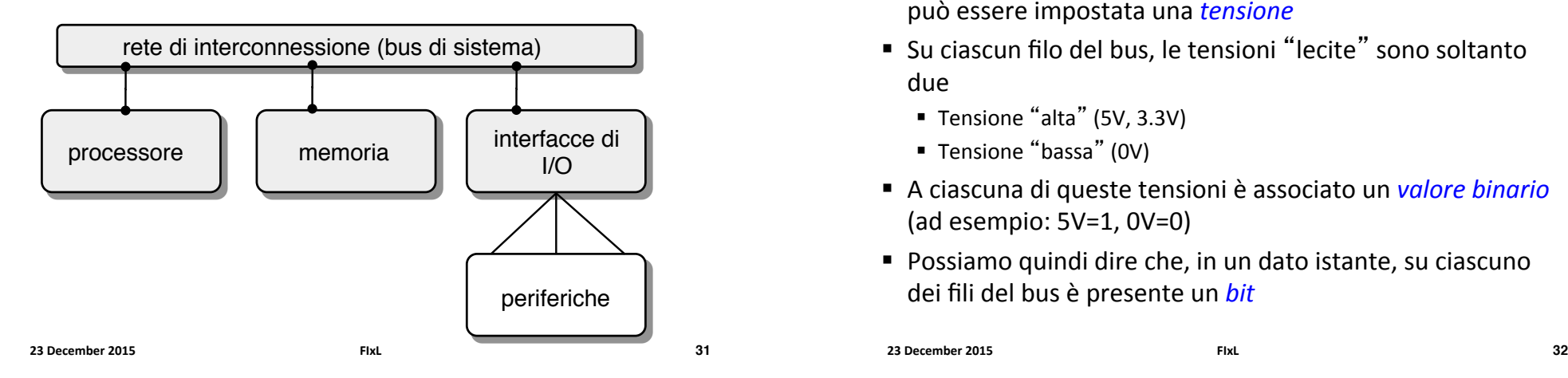

#### La codifica ASCII estesa (Italiano)

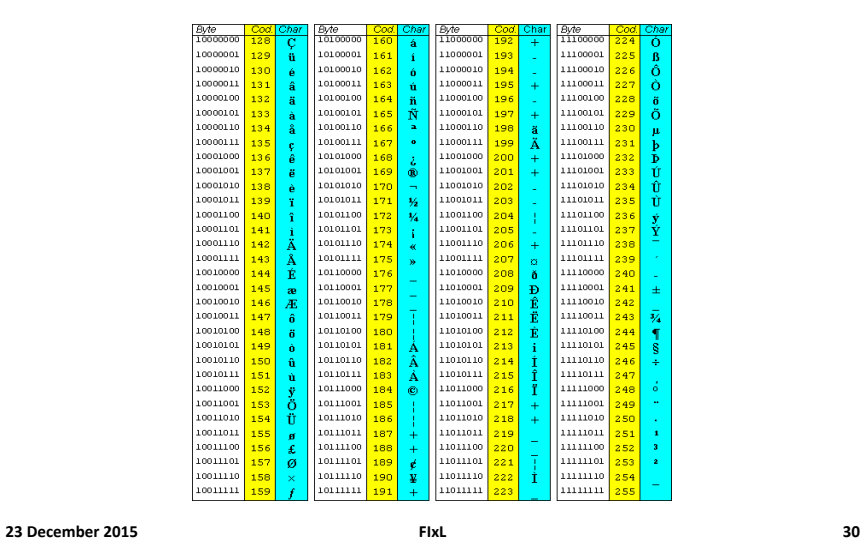

Trasferimento dell' informazione $^\circ$ 

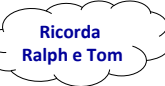

- Il bus è un insieme di *fili conduttori*, su ciascuno dei quali può)essere)impostata)una)*tensione-*
- Su ciascun filo del bus, le tensioni "lecite" sono soltanto due)
	- $\blacksquare$  Tensione "alta" (5V, 3.3V)
	- " Tensione "bassa" (0V)
- " A ciascuna di queste tensioni è associato un valore binario (ad esempio:  $5V=1$ ,  $0V=0$ )
- " Possiamo quindi dire che, in un dato istante, su ciascuno dei fili del bus è presente un bit

```
23#December#2015# FIxL#
```
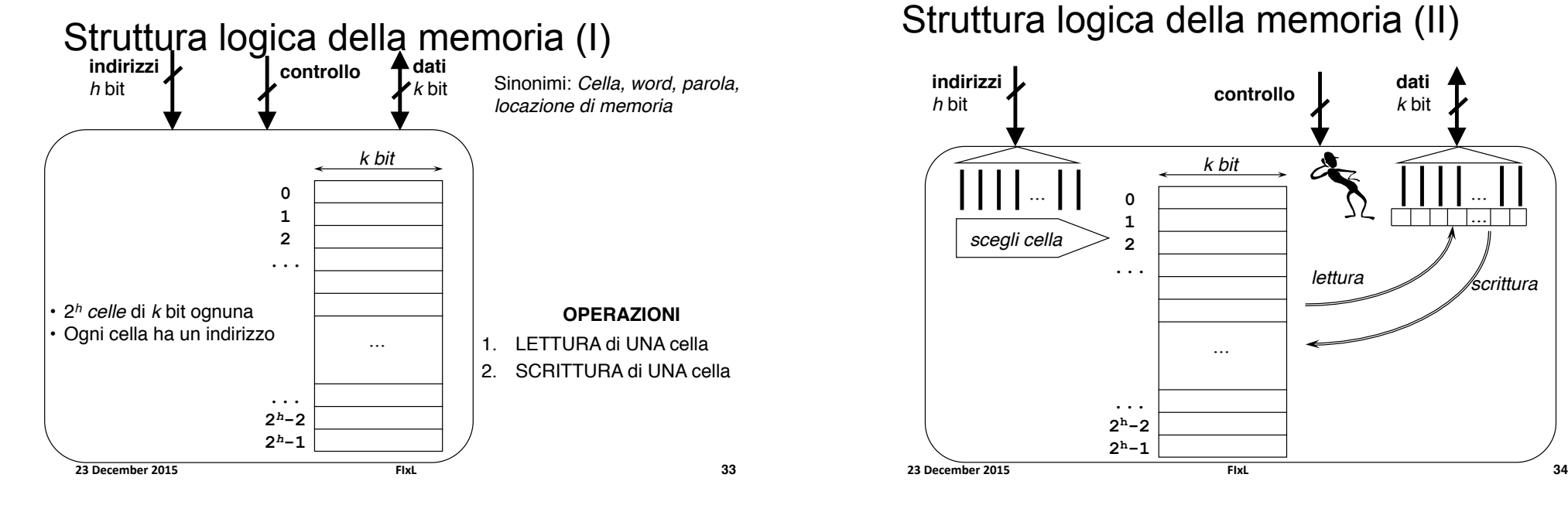

## Struttura logica della memoria (II)

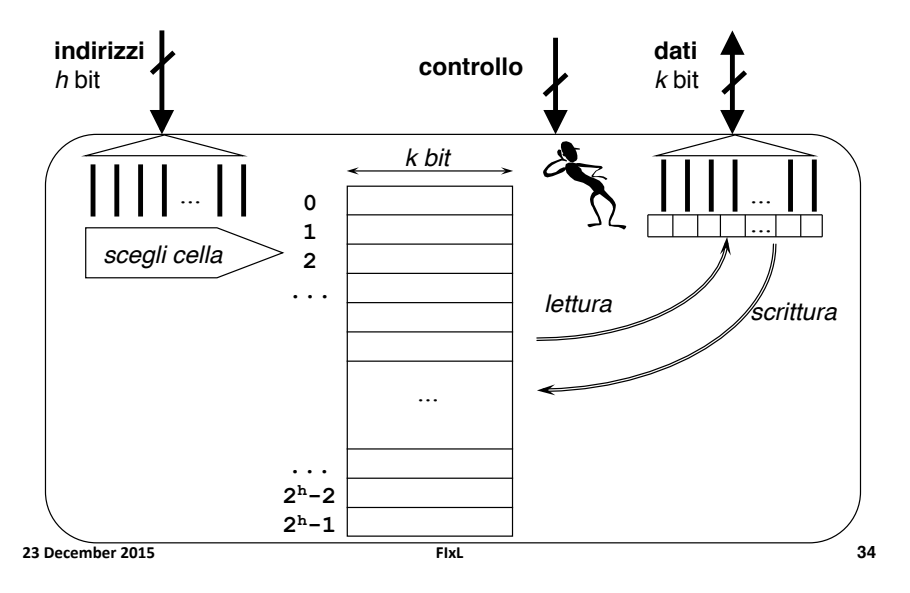

#### Dimensione massima della memoria

#### • **Larghezza di una cella**

• Valori tipici per *k* (in bit): 8 (byte), 16, 32, 64

#### • **Numero di celle**

• *h* bit per gli indirizzi  $\rightarrow$  2*h* celle

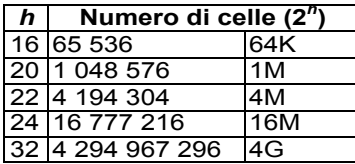

210 = 1024 = 1K (*kilo*) 220 = 1 048 576 = 1 M (*mega*) 230 = 1 073 741 824 = 1G (*giga*) 240 = 1 099 511 627 776 = 1T (*tera*)

#### ...tanto per fissare le idee

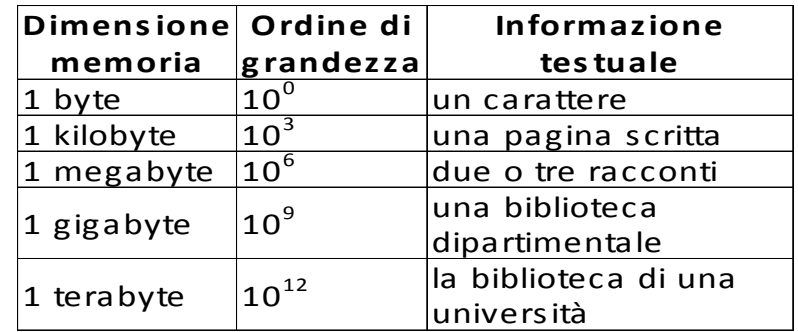

#### **23#December#2015# FIxL# 36**

# RAM e ROM

- ! Random Access Memory (RAM)
	- ! Ogni cella può essere acceduta indipendentemente dalle altre
	- ! Il tempo di accesso è costante (30-70 ns)
	- ! Volatile
	- ! Costi: ~0.2 euro per Mbyte
- ! Read-Only Memory (ROM): unità RAM su cui si può *solo* leggere
	- ! Memoria protetta e permanente
	- **EROM, PROM, EPROM**

**23 December 2015 FIxL** 

**37**

# Note tecnologiche

- ! **DRAM (Dynamic RAM)** 
	- ! **Obiettivo principale: capacità**
	- ! Un transistor + 1 capacitore per ogni bit
		- **Usate per main memory**
		- Semplicità, Alta densità, basso costo
		- Necessità di refresh (~decine di ms)
- ! **SRAM (Static RAM)** 
	- ! **Obiettivo principale: velocità**
	- ! Usate per cache
		- SRAM usa 6 transistor per bit
		- Non c'è bisogno di refresh
		- Costose

**23 December 2015 138** 

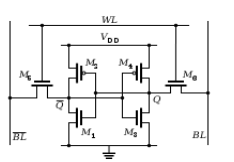

# Note tecnologiche

- ! Per memorie progettate con tecnologie comparabili
	- ! Capacità: DRAM/SRAM = 4-8
	- ! Velocità: SRAM/DRAM= 8-16
	- $\blacksquare$  Costo: SRAM/DRAM = 8-16

## Struttura logica dello spazio di I/O

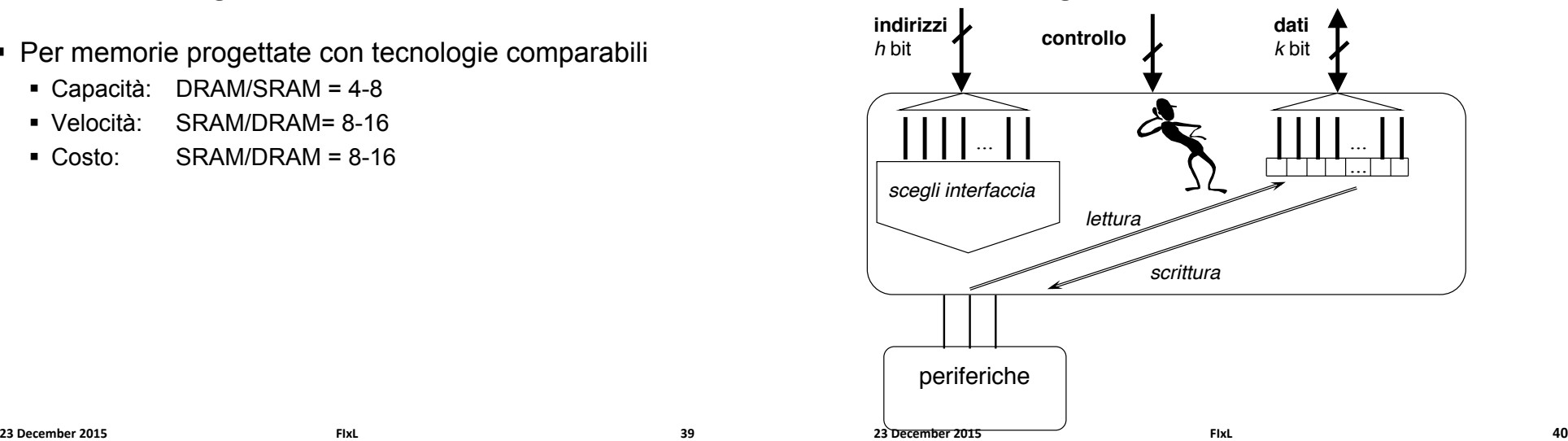

### Struttura logica del processore

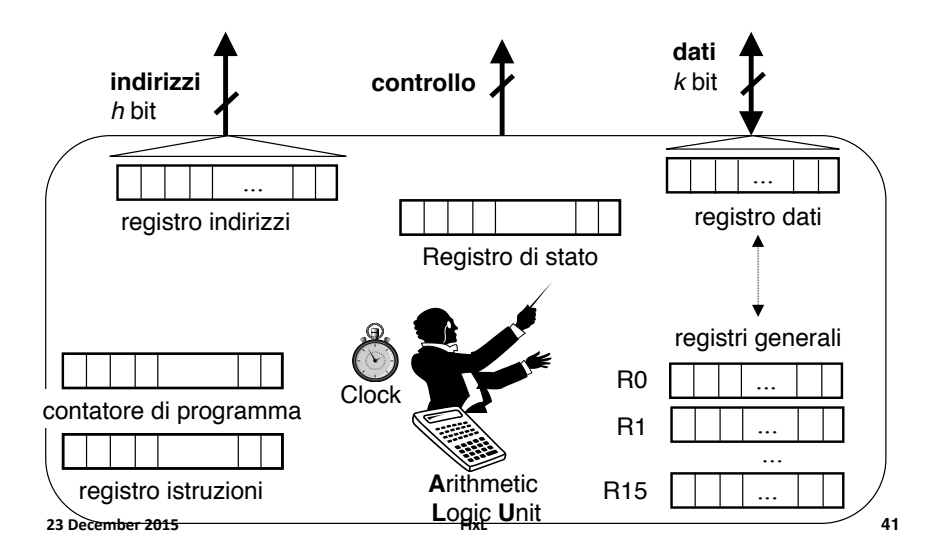

#### Struttura logica del Bus

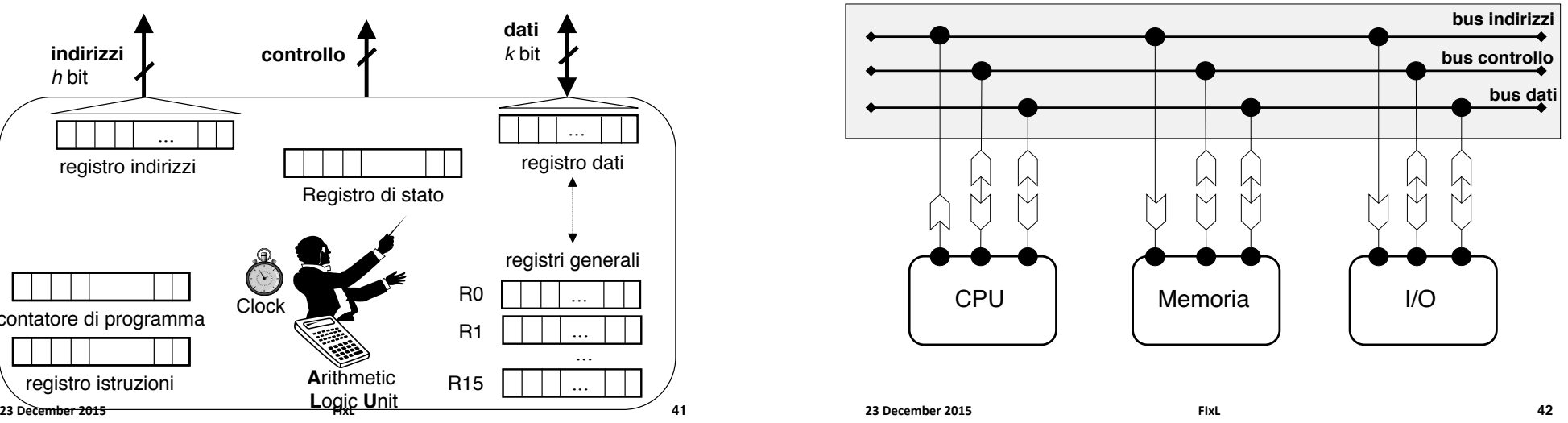

#### Le linee del bus

- **BUS DATI** fili su cui vengono trasferiti i dati tra il processore e le altre componenti
- **BUS INDIRIZZI** fili che specificano l'indirizzo della sorgente o della destinazione dei dati che si trovano sul Bus Dati.
- **· BUS CONTROLLO** fili che specificano l'accesso e l'uso del Bus Dati e del Bus Indirizzi:
	- **Lavora:** filo che indica che bisogna lavorare
	- **Memoria I/O**: filo che indica "chi" deve lavorare
	- **Leggi Scrivi**: filo che indica "cosa" bisogna fare
	- **Fatto:** filo che indica che il lavoro è stato fatto
- ! **Clock**,)**Alimentazione**…)

#### Esempio di Temporizzazione (lettura in memoria)

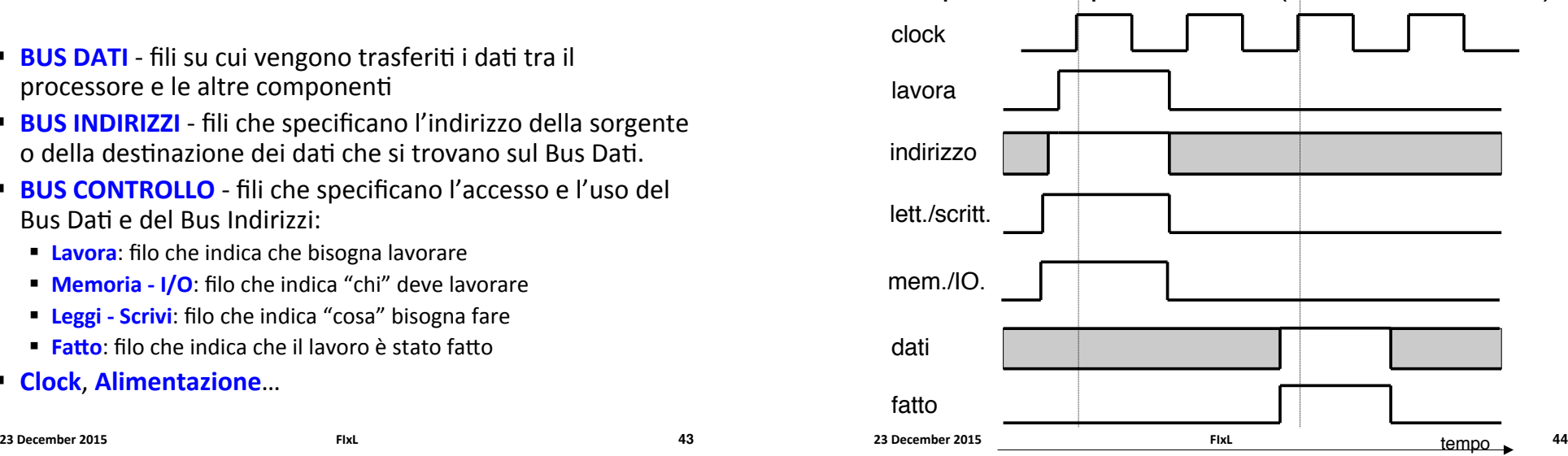

# Programmi ed Istruzioni

La funzione principale di un calcolatore consiste nell'esecuzione da parte del processore di un programma memorizzato in memoria

Un **programma** è una sequenza di istruzioni

Un'istruzione è un' informazione codificata che specifica "cosa fare" e "dove" farlo

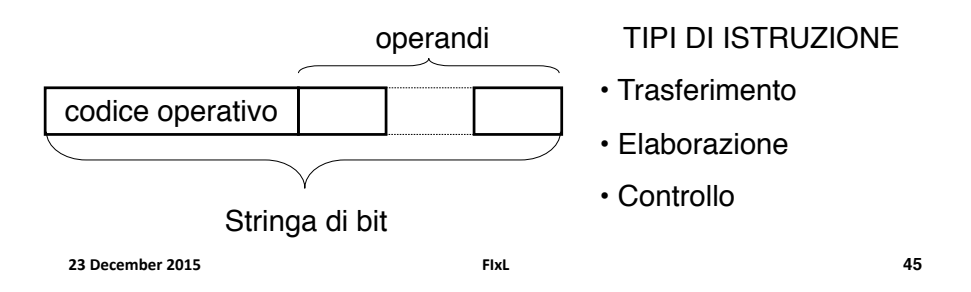

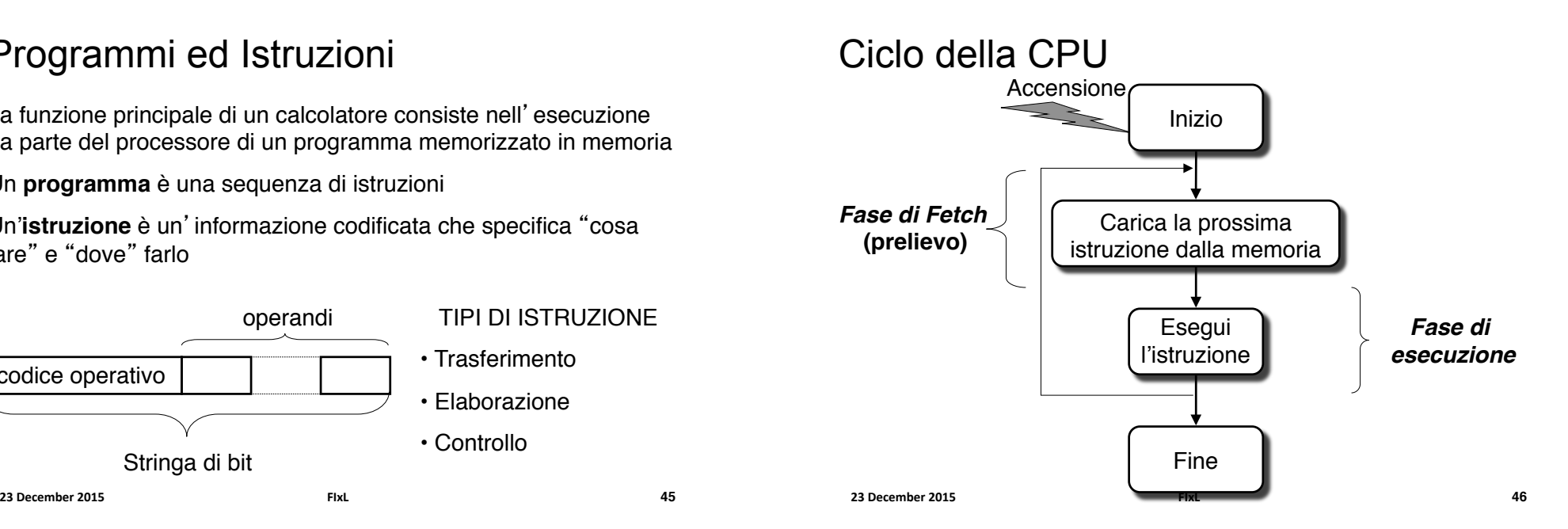

# Fase di Esecuzione

- ! La **fase di Esecuzione** consiste in due sottofasi:
	- A. Per prima cosa la CPU *decodifica* l'istruzione, cioè capisce cosa deve fare e dove deve farlo.
	- B. Poi la CPU *esegue* l'istruzione, cioè fa quello che ha capito al passo precedente.
- ! Il passaggio dalla Fase di Esecuzione alla Fase Fine viene effettuato eseguendo un'istruzione particolare.

## Processore di esempio

- ! Quello visto nei precedenti lucidi, con 16 registri generali R0, R1, …, R15
- ! Il processore sa eseguire **16 operazioni diverse**
- **Inserito in un sistema in cui c' è una memoria RAM di 256 celle**, ciascuna di **16 bit** 
	- ! **h=8, k=16**
- ! Ogni istruzione (che sta in una cella di memoria) è una **sequenza di 16 bit**

#### Esempio di Istruzione

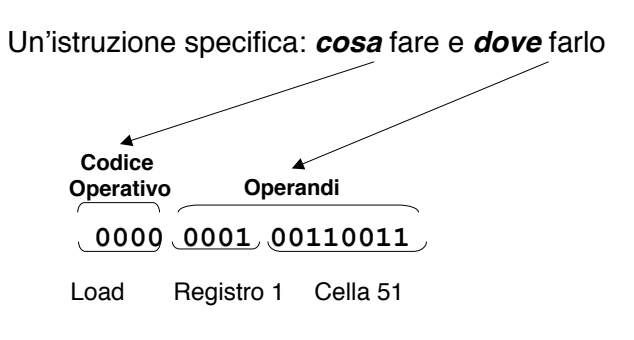

Carica (load) il contenuto della cella di indirizzo 51 nel registro R1

**49**

# Tipi di Istruzioni

16 Istruzioni; 16 Registri; 256 Parole di memoria **codice operativo**

**TRASFERIMENTO** LOAD Reg Mem  $(M\rightarrow\mathcal{CPU})$ STORE Reg Mem ( $M \rightarrow \mathcal{CPU}$ ) IN Reg IO  $(I/O \rightarrow CPU)$ OUT Reg IO  $(I/O \rightarrow CPU)$ *...*

#### **ELABORAZIONE**

ADD Reg\_dest Reg\_sorg SUB Reg\_dest Reg\_sorg SET Reg\_dest Numero ...

#### **CONTROLLO**

JMP Mem JZ Mem JC Mem

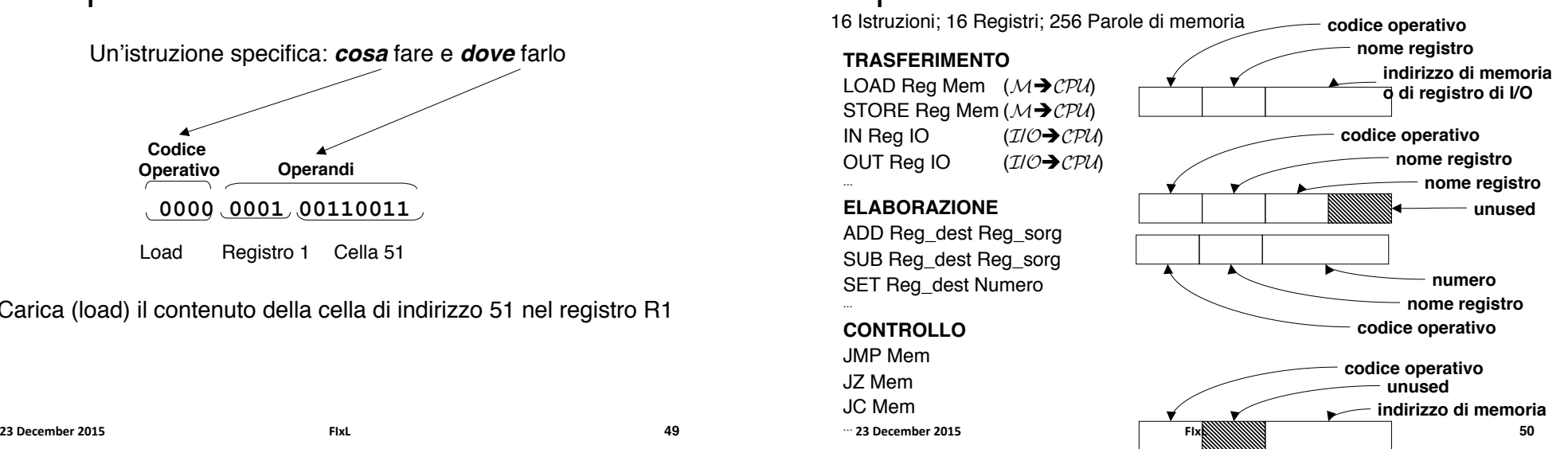

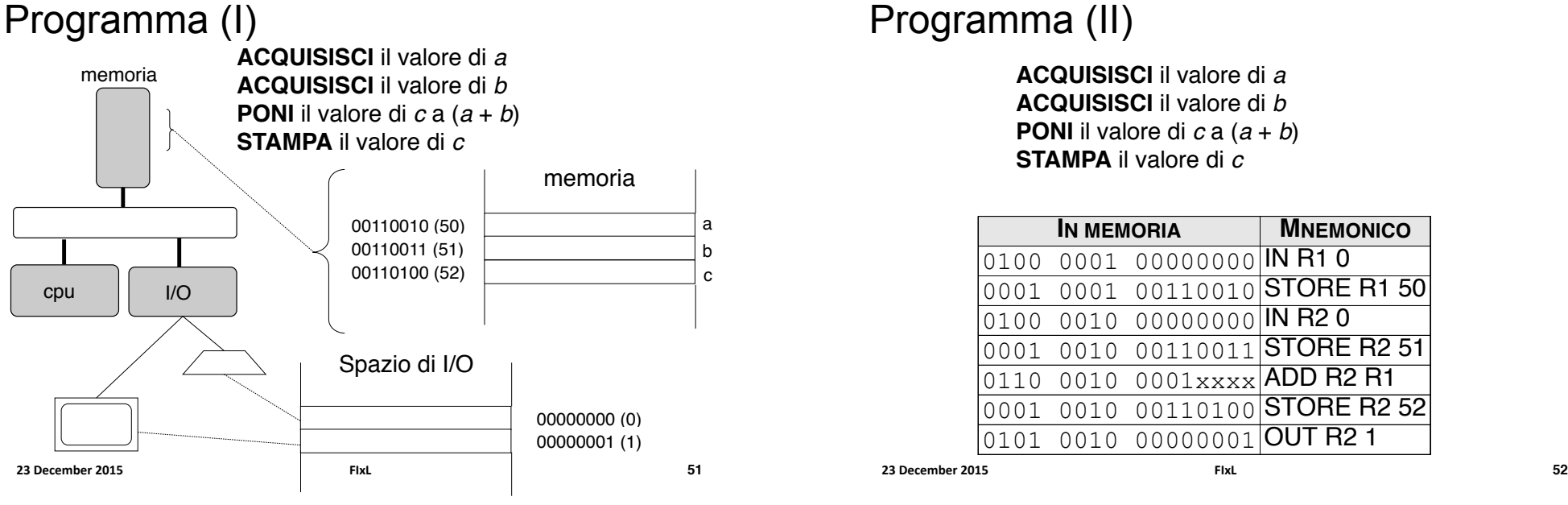

# Programma (II)

**ACQUISISCI** il valore di *a* **ACQUISISCI** il valore di *b* **PONI** il valore di *c* a (*a* + *b*) **STAMPA** il valore di *c*

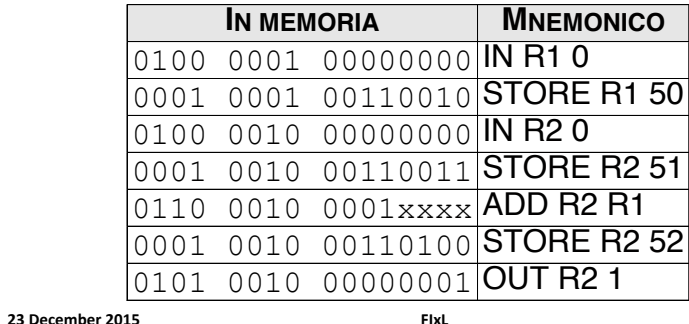

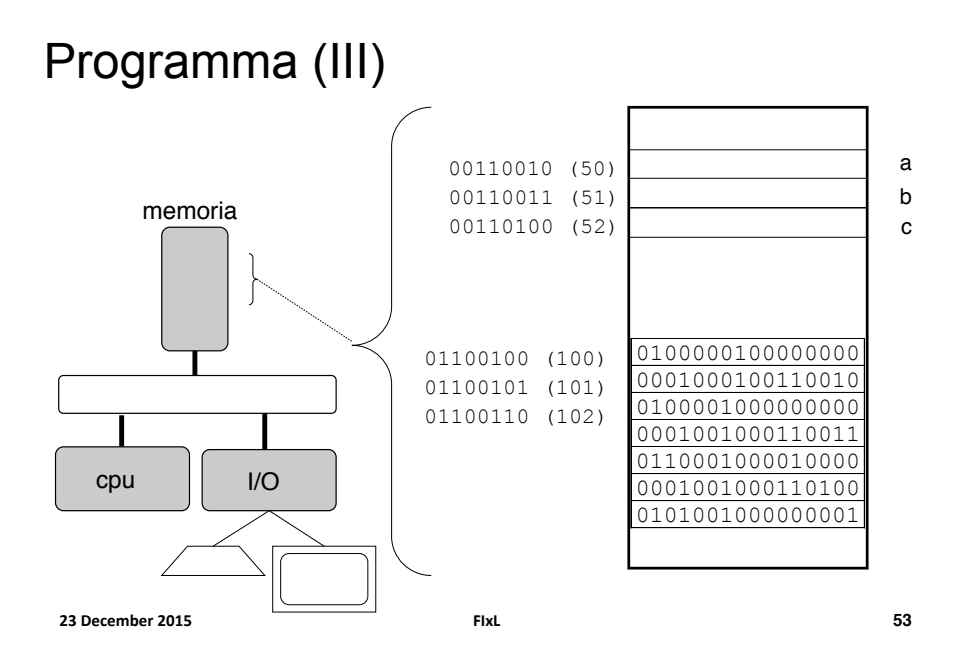

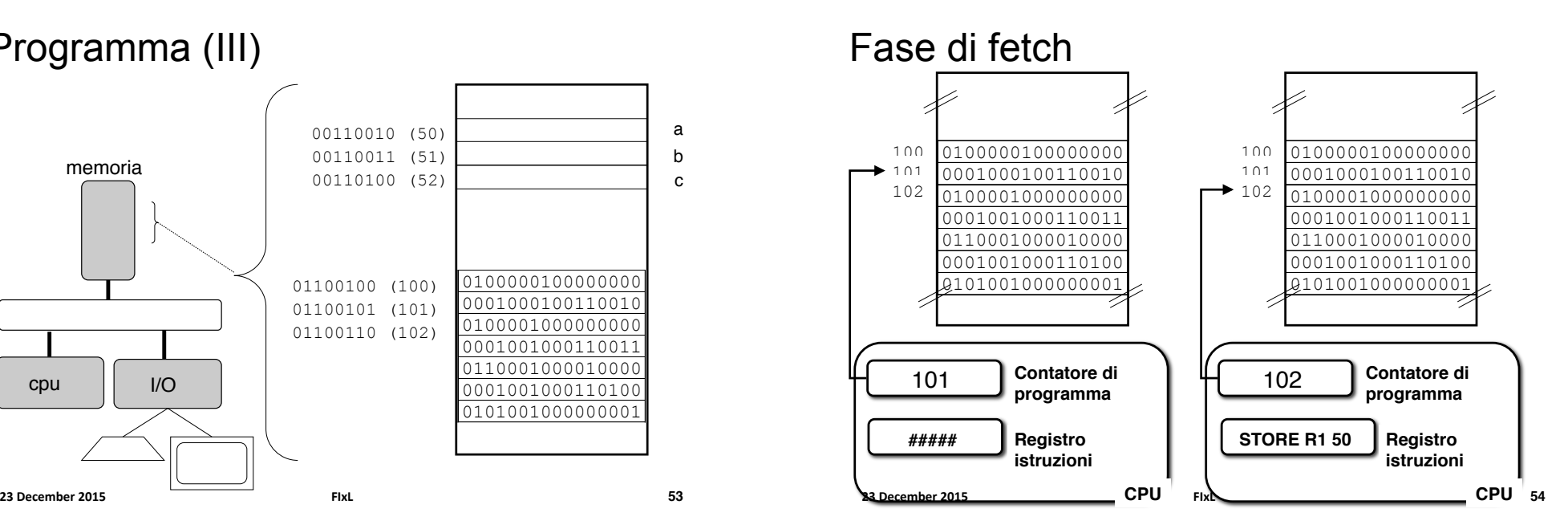

## Fase di esecuzione

#### Esecuzione di **STORE R1 50**

- 1. Il processore esegue un'operazione di scrittura in memoria all'indirizzo 50 (0011 0010)
- 2. I contenuti scritti nella cella di memoria 50 sono letti dal registro generale R1

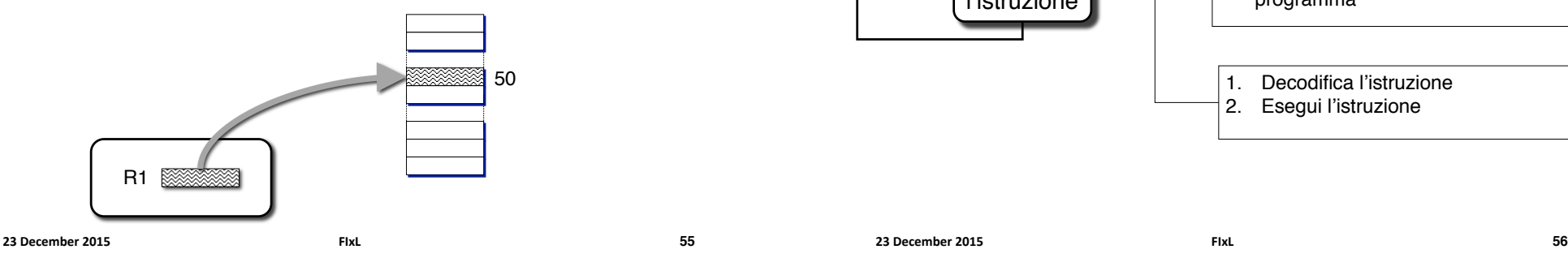

# Ciclo della CPU (ripreso)

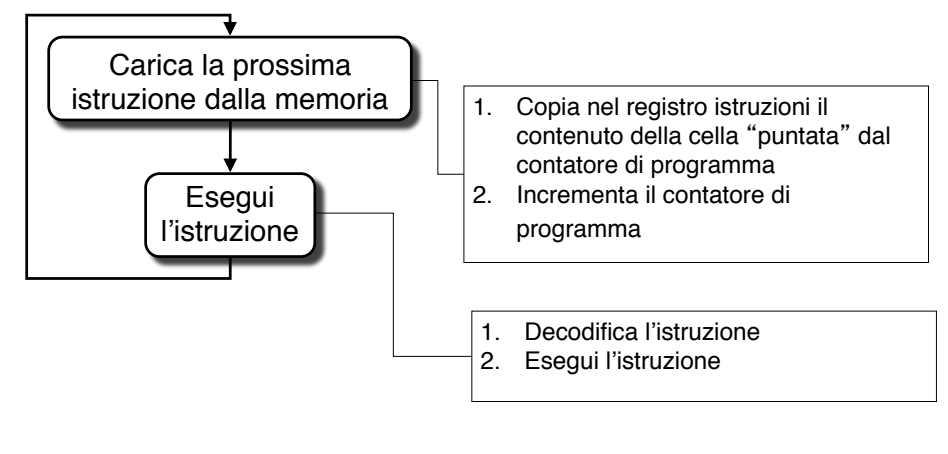

**55**

#### Istruzioni di controllo

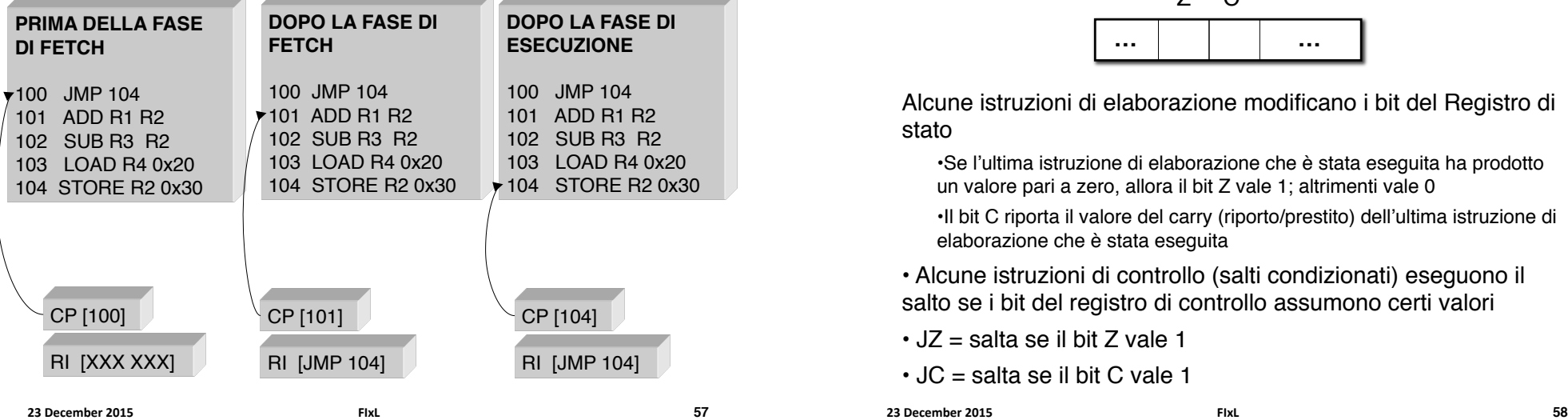

## Salto: Esempio I

(Supponiamo per ipotesi a>0)

**SE** *b* è divisibile per *a*

**PONI** il valore di *c* a 1

#### **ALTRIMENTI**

**PONI** il valore di c a 0

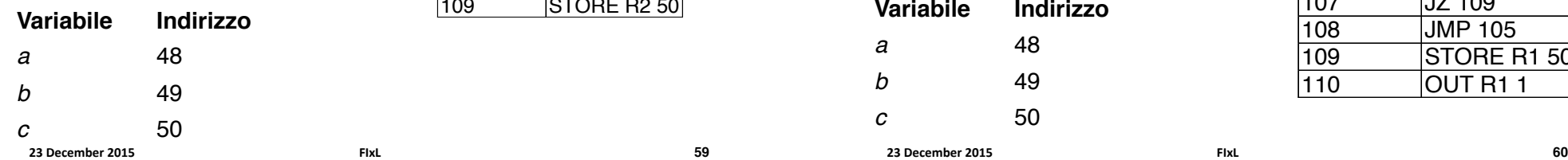

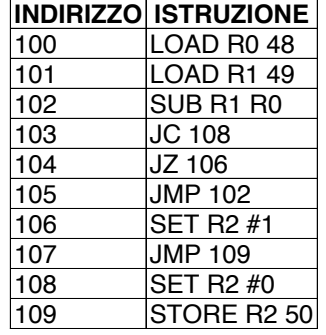

**59**

# Registro di stato

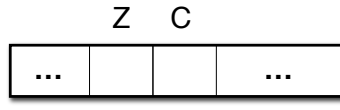

Alcune istruzioni di elaborazione modificano i bit del Registro di stato

•Se l'ultima istruzione di elaborazione che è stata eseguita ha prodotto un valore pari a zero, allora il bit Z vale 1; altrimenti vale 0

•Il bit C riporta il valore del carry (riporto/prestito) dell'ultima istruzione di elaborazione che è stata eseguita

• Alcune istruzioni di controllo (salti condizionati) eseguono il salto se i bit del registro di controllo assumono certi valori

- $\cdot$  JZ = salta se il bit Z vale 1
- $\cdot$  JC = salta se il bit C vale 1

**23 December 2015 FIxL** 

# Salto: Esempio II

(Supponiamo per ipotesi b>0)

- **1. ACQUISISCI** *il valore di* a
- **2. ACQUISISCI** *il valore di* b
- **3. RIPETI i passi** 4-5 *finché* b>0
- **4. PONI** *il valore di* a  $ad$  (a + 1)

**23 December 2015 FIxL** 

- **5. PONI** *il valore di*  $\frac{1}{2}$  *a* ( $\frac{1}{2}$  1)
- **6. PONI** *il valore di* c *ad* a

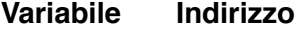

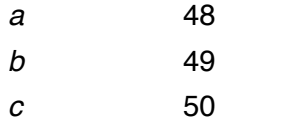

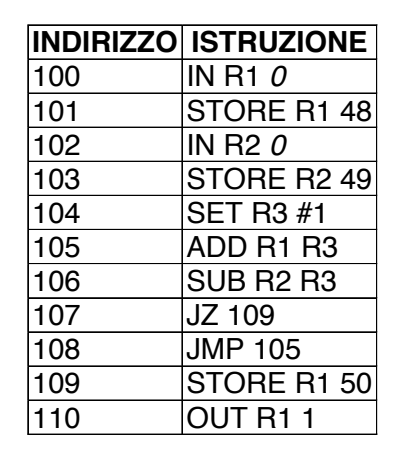

# Linguaggi ad alto livello

Esempio di programma in linguaggio C++: test di primalità

**#include <iostream.h>**

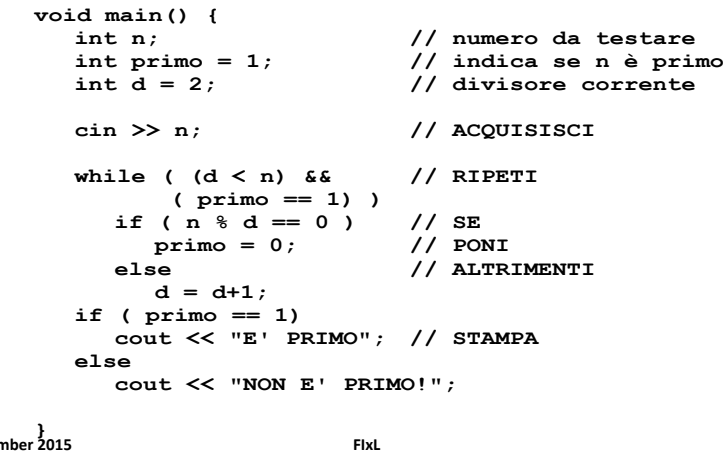

# Trasferimento dell' informazione

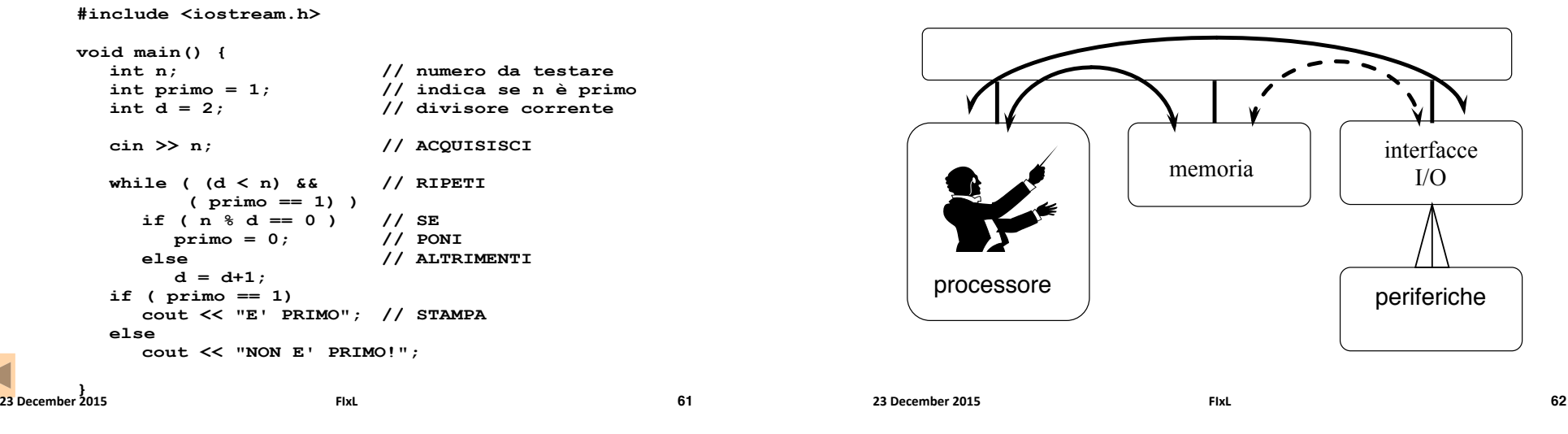

# Gerarchie di bus (I)

- " Se un bus viene collegato a molti dispositivi si avrà un calo delle prestazioni
	- **Aumenta la lunghezza del bus** e quindi aumenta il tempo di propagazione delle informazioni lungo il bus
	- **La domanda totale dei dati** da trasferire tende ad avvicinarsi alla capacità del bus
	- $\blacksquare$  **I dispositivi sono asimmetrici** 
		- Un dispositivo "lento" (periferica) può rallentare un dispositivo veloce (memoria))
- Più linee, più informazione ma maggiori costi

# Gerarchie di Bus (I)

- " Se un bus viene collegato a molti dispositivi si avrà un calo delle prestazioni a causa dei seguenti motivi:
- **Aumenta la lunghezza del bus** e quindi aumenta il tempo di propagazione delle informazioni lungo il bus
- " La domanda totale dei dati da trasferire tende ad avvicinarsi alla capacità del bus

**61**

## Gerarchie di Bus (II)

- La CPU interagisce più frequentemente con la memoria)
- **Bus di sistema** è più corto e più veloce
- I dispositivi di I/O sono lenti perciò possono essere collegati al **bus di espansione**))

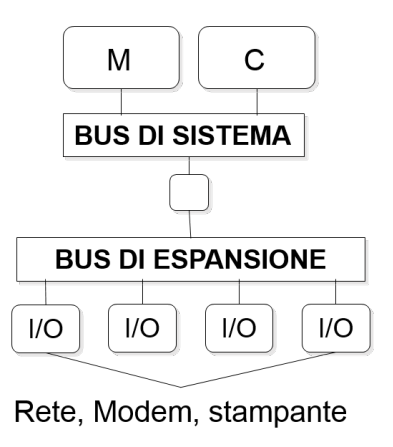

#### Bus di espansione e slot

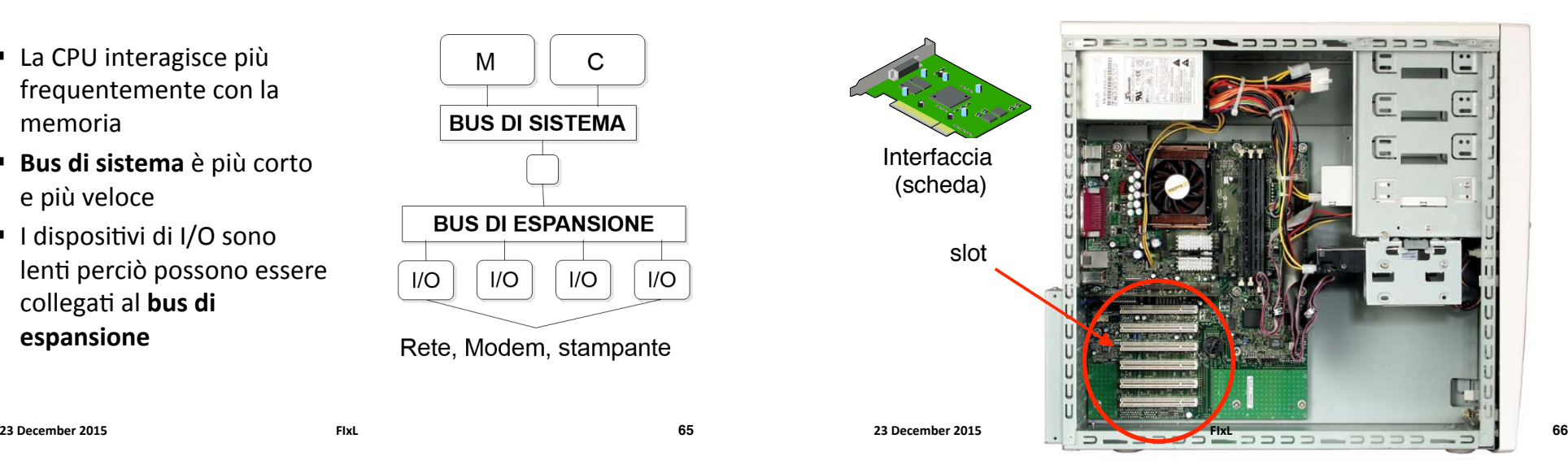

#### Struttura logica: una vista più accurata

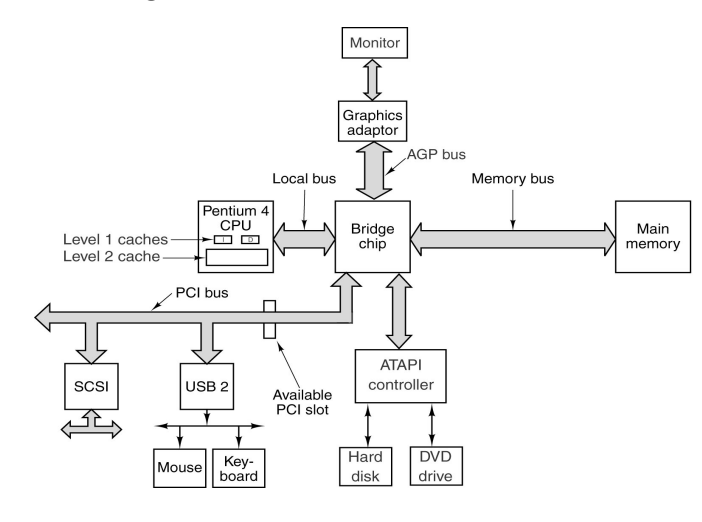

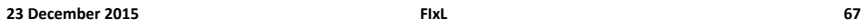

## Struttura del PC

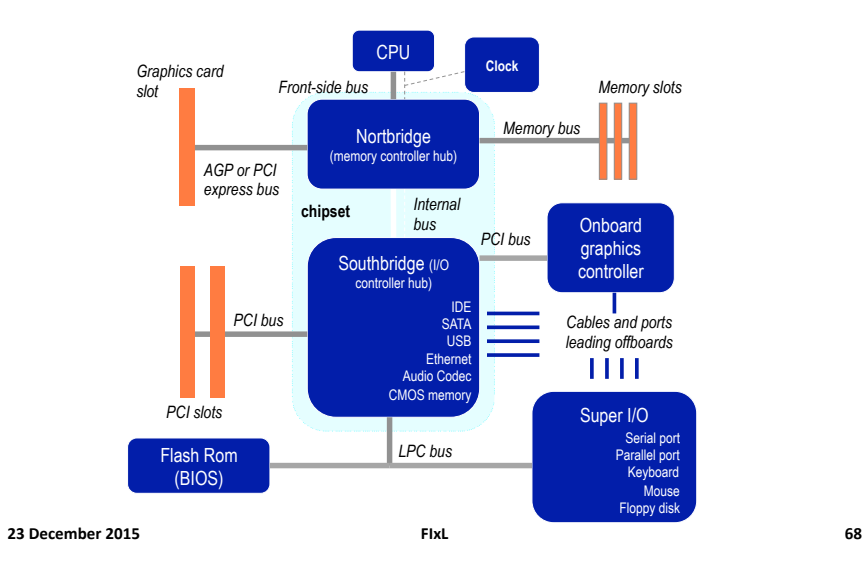

## Struttura del PC

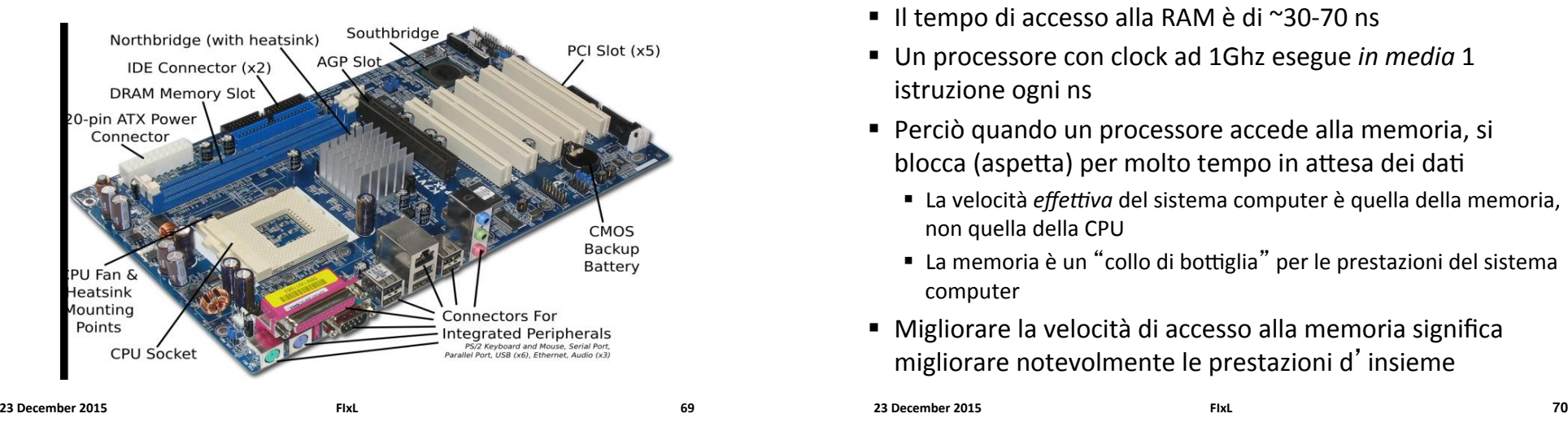

#### Aumentare le prestazioni del sistema

- Il tempo di accesso alla RAM è di ~30-70 ns
- **Un** processore con clock ad 1Ghz esegue in media 1 istruzione ogni ns
- " Perciò quando un processore accede alla memoria, si blocca (aspetta) per molto tempo in attesa dei dati
	- La velocità *effettiva* del sistema computer è quella della memoria, non quella della CPU
	- " La memoria è un "collo di bottiglia" per le prestazioni del sistema computer)
- " Migliorare la velocità di accesso alla memoria significa migliorare notevolmente le prestazioni d'insieme
- 

**23 December 2015 FIxL** 

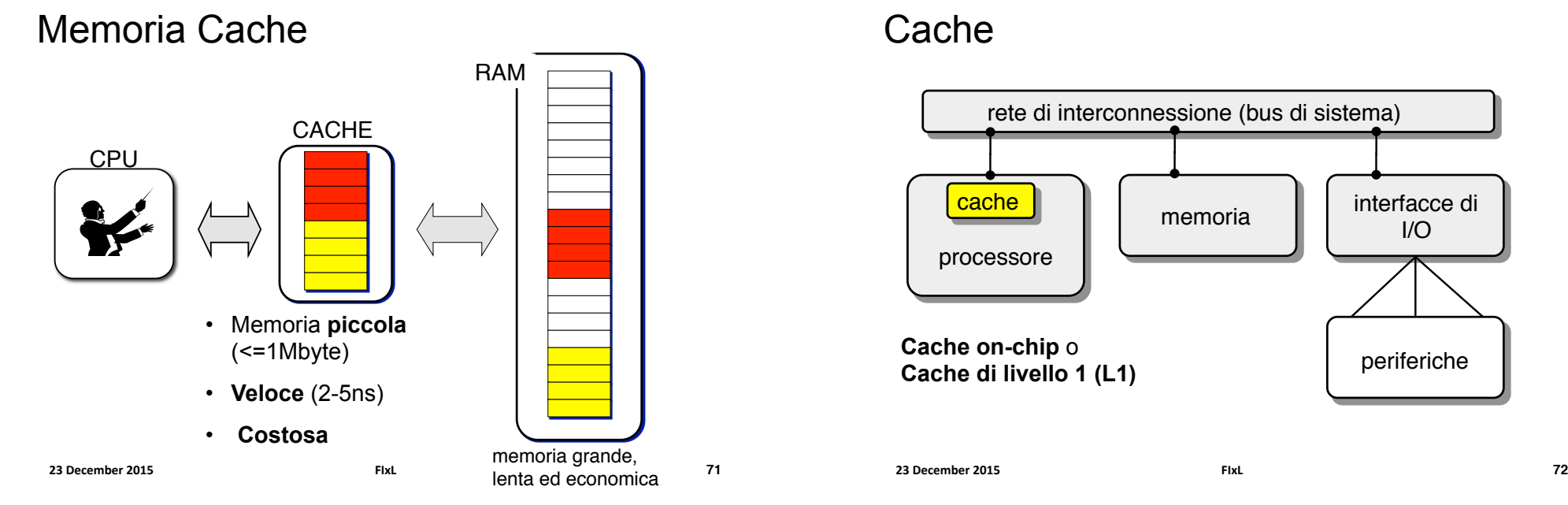

## **Cache**

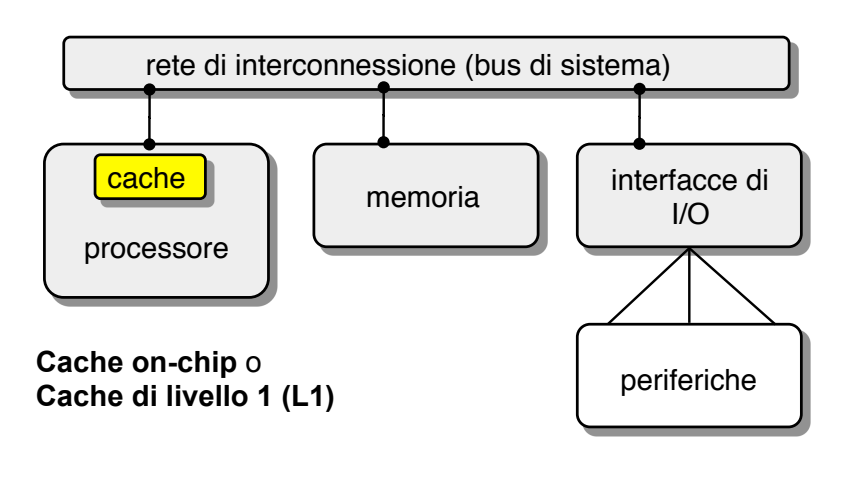

#### Esempio di organizzazione

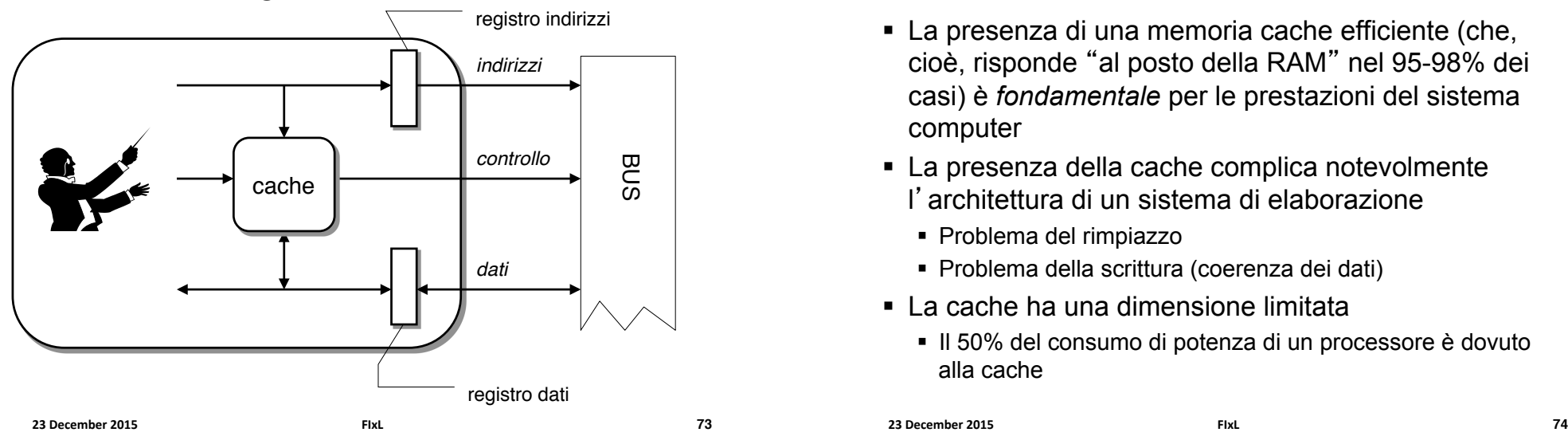

## Principio di località (I)

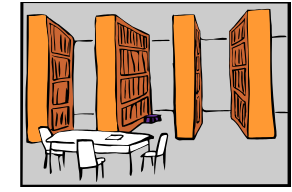

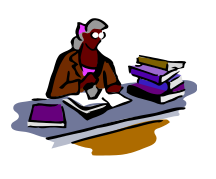

#### **PRINCIPIO DI LOCALITÀ**

#### **Ricerca sugli autori italiani del 900**

- **Località temporale**. Se lo studente ha portato un libro sulla scrivania per guardarlo, probabilmente ne avrà nuovamente bisogno non molto tempo dopo.
- **Località spaziale**. Se uno studente ha preso un testo su Pasolini, è probabile che gli servirà un testo su Pavese (che nello scaffale si trova vicino al precedente)

**75**

#### Importanza della cache

- ! La presenza di una memoria cache efficiente (che, cioè, risponde "al posto della RAM" nel 95-98% dei casi) è *fondamentale* per le prestazioni del sistema computer
- ! La presenza della cache complica notevolmente l' architettura di un sistema di elaborazione
	- ! Problema del rimpiazzo
	- ! Problema della scrittura (coerenza dei dati)
- ! La cache ha una dimensione limitata
	- ! Il 50% del consumo di potenza di un processore è dovuto alla cache

```
23 December 2015 FIxL
```
## Gerarchie di memoria

#### **PRINCIPIO DI LOCALITÀ**

- **Località temporale**. È probabile che un oggetto (dato, istruzione) a cui si è fatto riferimento venga nuovamente richiesto in tempi brevi.
- **Località spaziale**. È probabile che oggetti che si trovano vicini ad un oggetto a cui si è fatto riferimento vengano richiesti in tempi brevi.

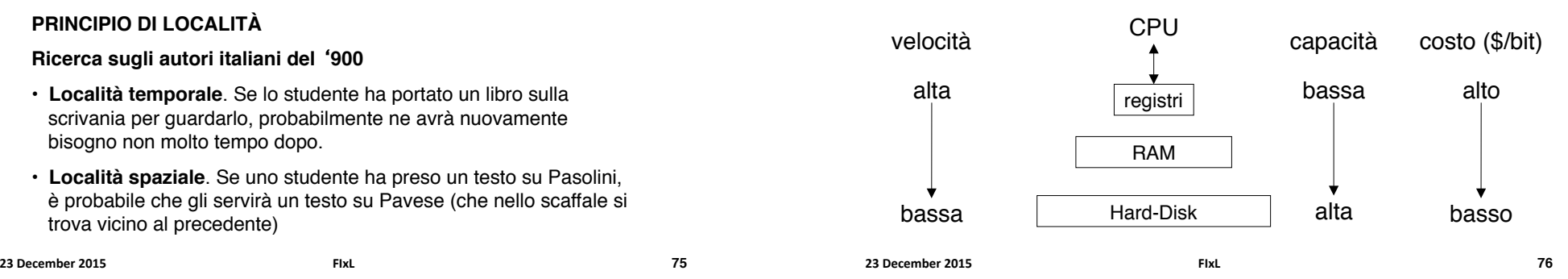

#### Tecnologie)

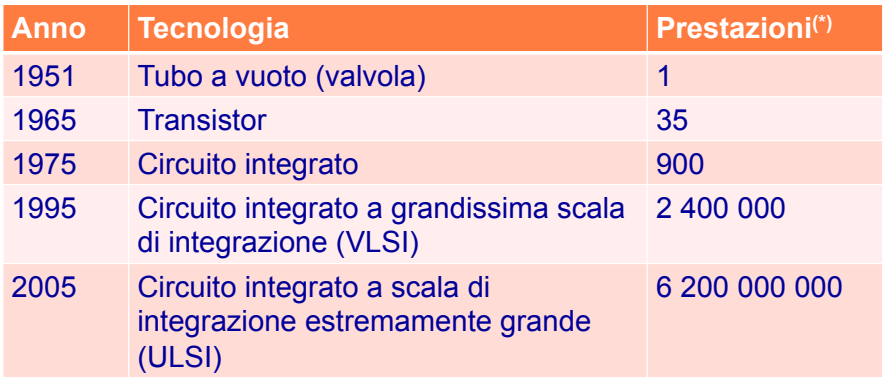

**Legge di Moore**: la capacità dei circuiti integrati in termini di transistor raddoppia ogni 18-24 mesi

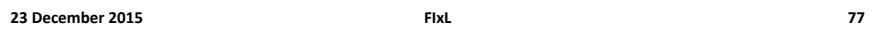

#### La barriera dell'energia (I)

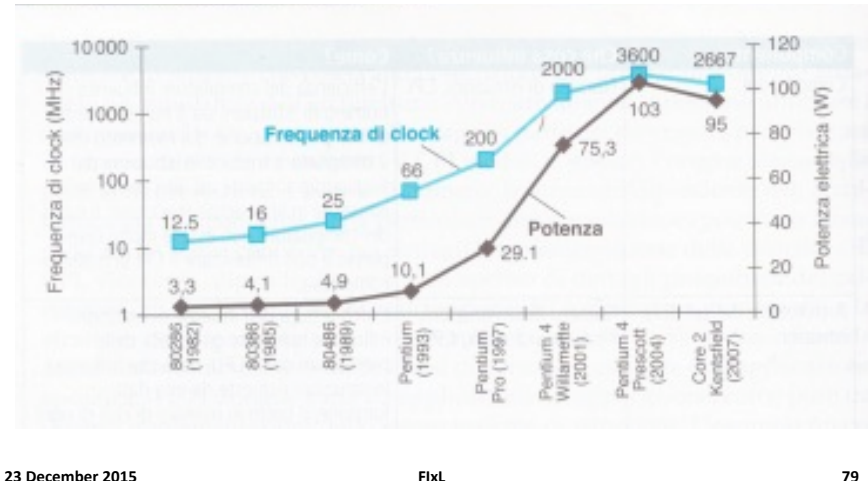

#### (\*) relative per unità di costo Prestazioni memoria

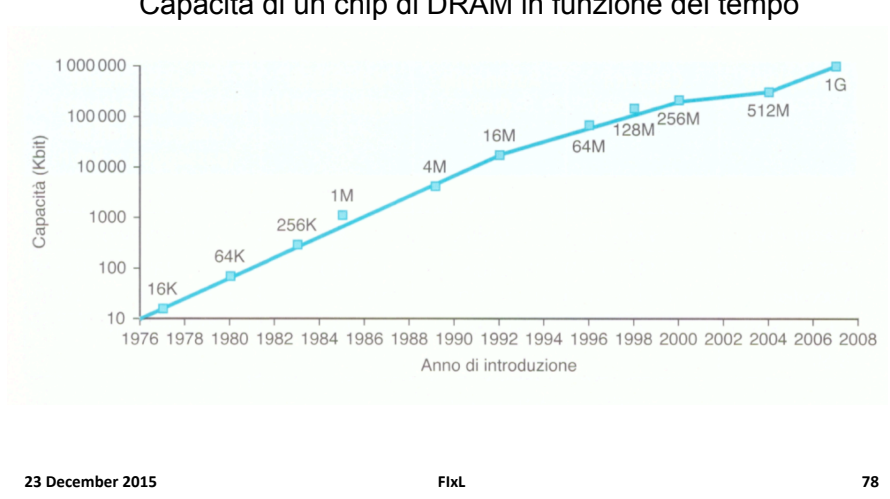

Capacità di un chip di DRAM in funzione del tempo

#### La barriera dell'energia

- **E** La potenza e la frequenza sono correlate:  $W = C \times V^2 \times f$
- " Come è stato possibile aumentare *f* di un fattore 1000 mentre *W* di un fattore 30?
	- $\blacksquare$  Riducendo la tensione (da 5 V a 1V)
- Sono stati raggiunti due limiti
	- " Quello della potenza dissipabile dai sistemi di raffreddamento montati sui microprocessori
	- " Quello della tensione minima
- " Lo sviluppo del Pentium 4 è stato abbandonato a partire dal modello Prescott (2004) e si è passati ai multi-core

**23#December#2015# FIxL# 80#**

#### Il passaggio da mono- a multi-processore

- $\blacksquare$  L'assorbimento di potenza ha ridotto i miglioramenti
- $\blacksquare$  Dal 2002 il miglioramento è sceso da 1.5 a 1.2 per anno
- $\blacksquare$  Dal 2006 tutti i produtori di desktop

e server hanno iniziato a distribuire microprocessori con più processori (**multicore**)

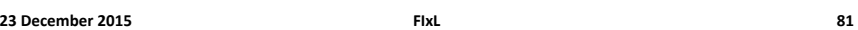

#### **DISPOSITIVI DI I/O**

## Multi-core

- ! **Potenza#assorbita**
- **I** I produttori hanno pianificato di raddoppiare il)) **(Barcelona) T2 (Niagara 2)**  Core per chip 4 2 8 Frequenza 2.5 GHz 2.5 GHz 4.7 GHz 1.4 GHz Potenza 120W 100W 100W 94W

**AMD Opteron x4** 

**Intel Nehalem | IBM Power 6 | Sun Ultra SAP** 

numero di core ad ogni generazione

- ! Svantaggio
	- " Ad ogni generazionen il sw va messo a punto per sfruttare i nuovi core)
	- La programmazione parallela è difficile
		- $\bullet$  Il programma deve essere **corretto** e veloce
		- **Bilanciare il carico** e ridurre le comunicazioni tra i core
- **23 December 2015 82**<br>**FIXL 82**

## Volatilità della memoria

- ! La memoria RAM immagazzina le informazioni sotto forma di *carica di un condensatore*
- ! In assenza di tensione, le informazioni vanno perse
	- ! *Volatilità della memoria*
- ! Sono necessari dispositivi che mantengano l'informazione anche in assenza di tensione (memorie *di massa*, *permanenti, non-volatili*)
	- Il fenomeno fisico con il quale l'informazione viene memorizzata sarà necessariamente diverso da quello della RAM
		- Floppy disk, hard disk: *dischi magnetici*
		- *CD-ROM, DVD dischi ottici*
	-
- **23#December#2015# FIxL# 83# 84** *Compact Flash memorie a stato solido* **23#December#2015# FIxL#**

#### Struttura logica del disco

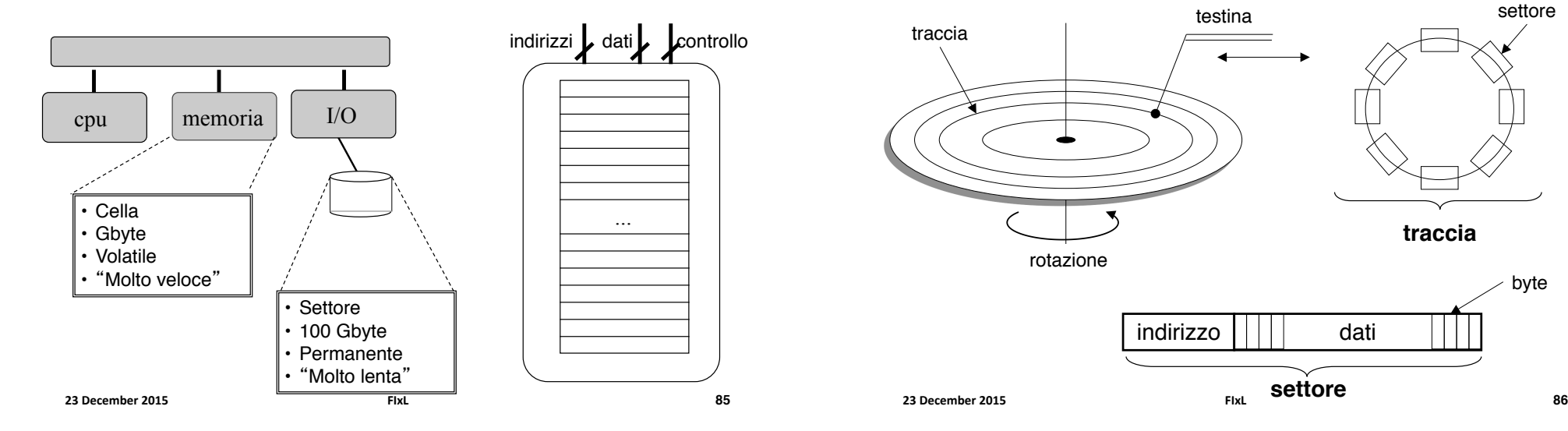

# Struttura fisica del disco (I)

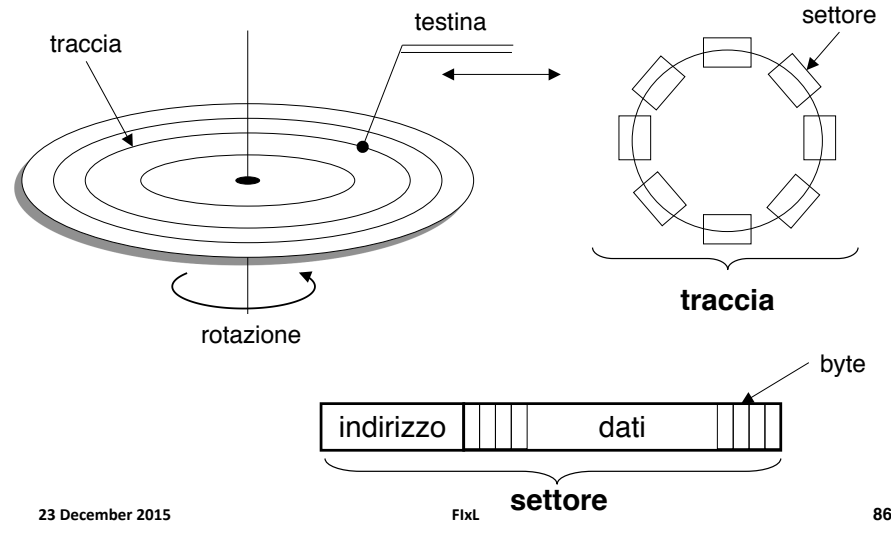

Struttura fisica: una vista piu' accurata

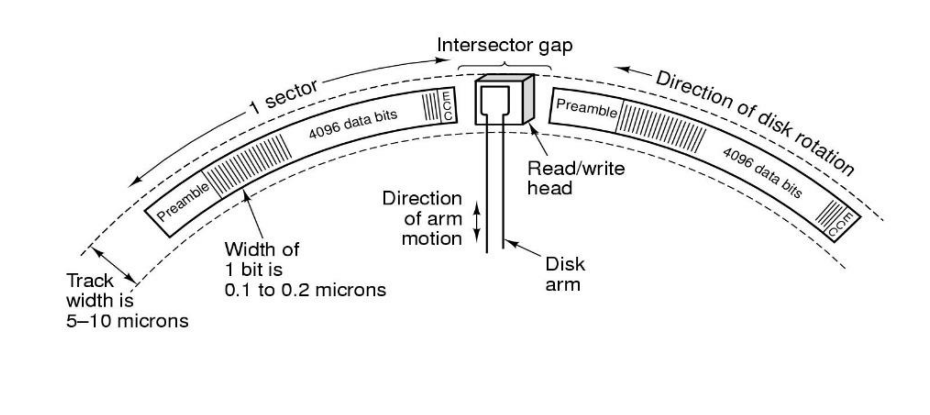

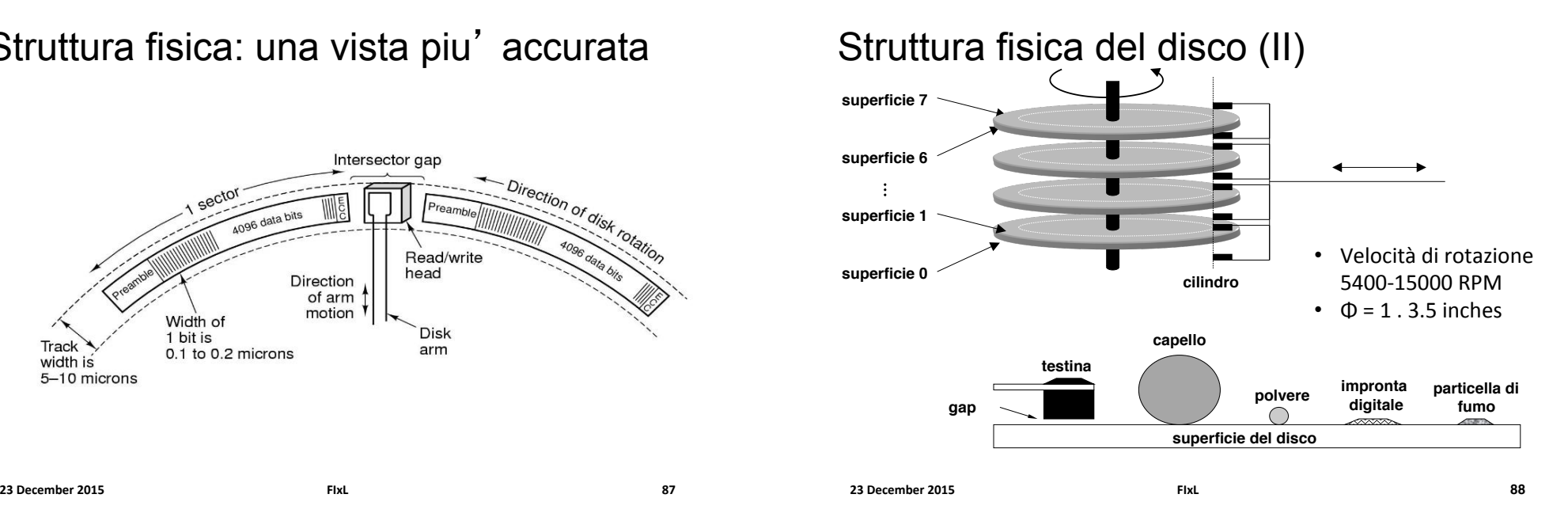

## Tempo di accesso al disco

- ! Il **tempo di accesso** ha tre componenti
	- ! **tempo di ricerca**: tempo per posizionare la testina sulla traccia (**variabile**)
	- ! **latenza**: tempo necessario affinché il settore cominci a ruotare sotto la testina (**variabile**)
	- **Exampo di trasferimento**: tempo necessario affinché l'intero settore passi sotto la testina (**fisso**)
- ! Il tempo di accesso è **variabile** e dipende dal settore scelto e dallo stato corrente del disco

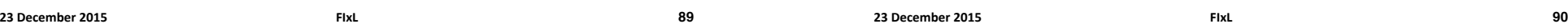

## Memoria RAM vs. Hard Disk

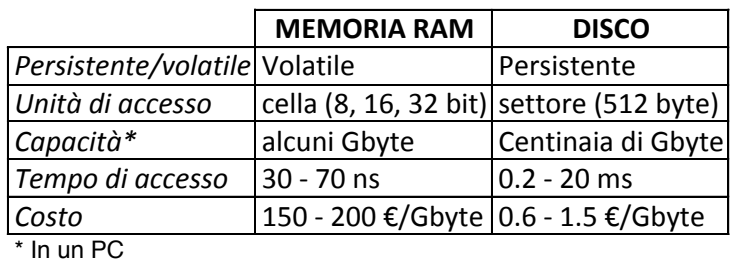

### Tempo di accesso al disco: Esempio

- **Velocità di rotazione** = 7200 giri/min  $\rightarrow$  8.33 ms/giro
- **Tempo di spostamento** (del braccio sulla traccia adiacente)  $= 0.02$  ms
- **Numero tracce** = 1000
- **Settori/traccia** = 50
- $\bullet$  **Byte/settore** = 512

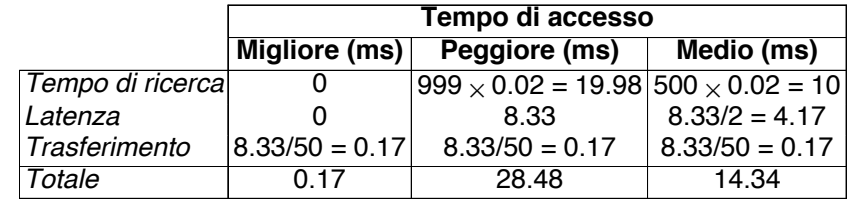

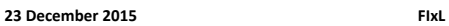

#### RAM vs Hard Disk - confronto

- " La RAM è volatile mentre l'HD è persistente
- " Il tempo di accesso basso (decine di ns)
- Nelle RAM il costo

**89**

# CDROM

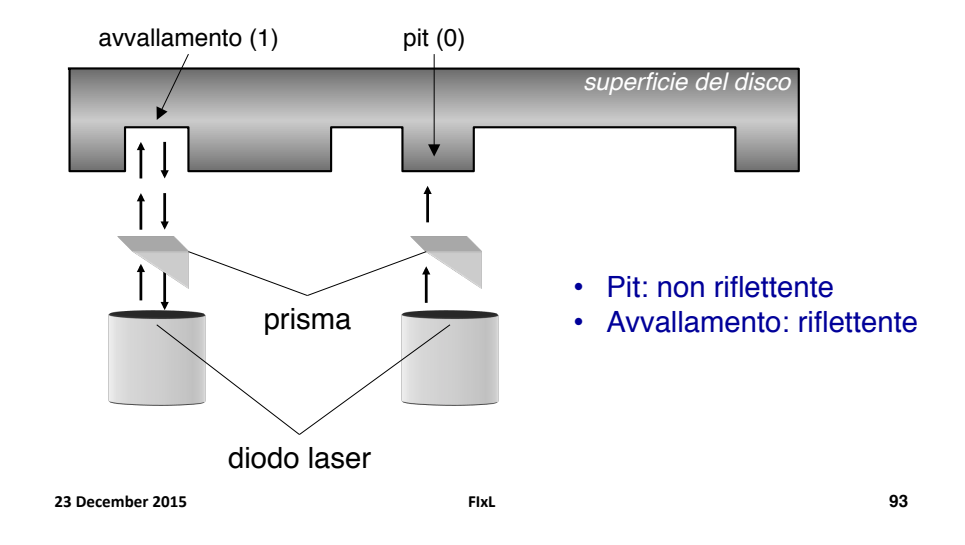

# CDROM e DVD

- L'informazione è memorizzata sfruttando il medesimo principio
- ! Rispetto al CDROM, un DVD ha tracce più vicine ed avvallamenti/ pit di dimensione minore
	- ! Maggior capacità a parità di superficie
	- ! Necessaria maggior precisione nella lettura
- ! CDROM: 650/800 Mbyte (74-90m di musica)
- ! DVD: 4.7/9.6 Gbyte (1,5h di filmato hi-def)

**23 December 2015 FIXL** 

**94**

# Memorie Compact Flash

- ! Strutturalmente simili a memorie ROM, con possibilità di *cancellare* blocchi di memoria (Flash-EPROM)
- ! Connesse tramite bus plug-and-play USB (Universal Serial Bus)
- $\blacksquare$  Capacita': 128MB 4GB (oggi)
- ! Tempi di accesso paragonabili a quelli di un HD
- ! Costo contenuto (25 euro/GB)

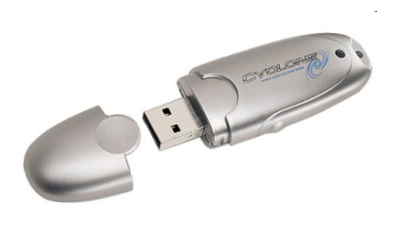

## Dispositivi ad Accesso Sequenziale

Un settore non è più identificato da un indirizzo Lettura/scrittura: i settori sono acceduti in sequenza

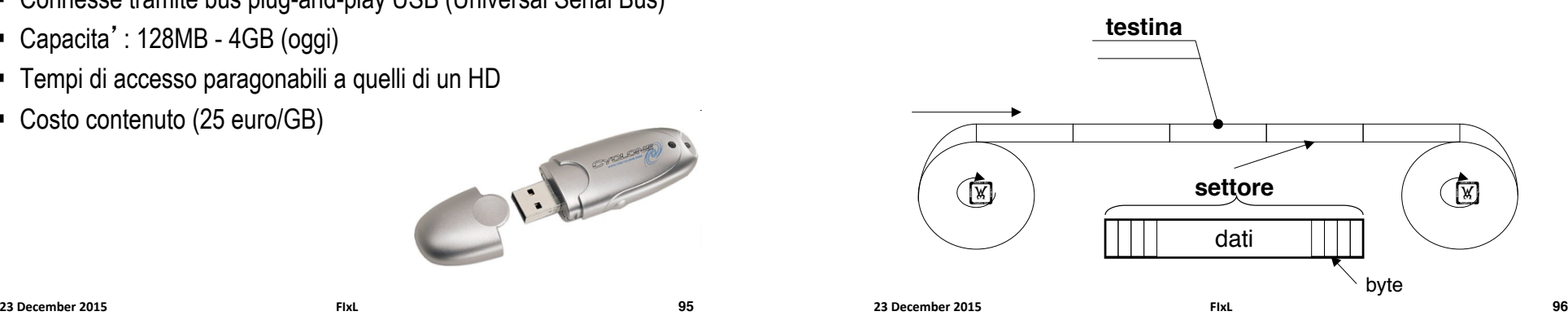

#### Schermo

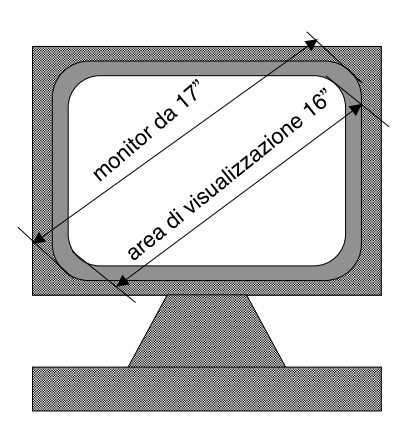

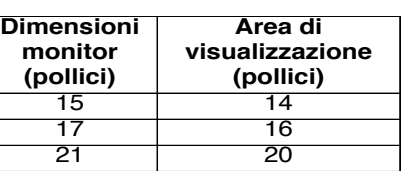

**PARAMETRI**

- **Nitidezza** (dimensione dei punti, risoluzione, velocità di aggiornamento)
- **Tipo di schermo** (CRT, LCD)
- **Potenzialità di visualizzazione** (SVGA, XVGA)

**23#December#2015# FIxL# 98**

**97**

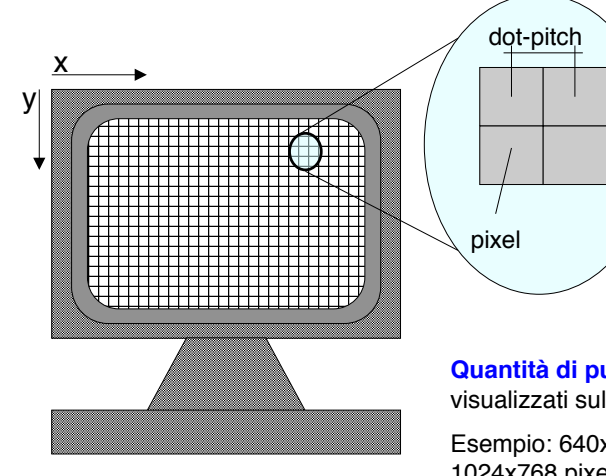

Pixel e risoluzione

#### **Dimensione** dei punti (**DOTTPITCH**)

**Distanza tra i centri di due** pixel adiacenti

Esempio: 0,28: 28 centesimi di mm

 $a$ *lternativamente* 

**N.** di pixel per unità di misura lineare (72-100 dpi, *dots per inch*) (risoluzione)

**Quantità di punti** che possono essere visualizzati sullo schermo del monitor

Esempio: 640x480 (VGA), 800x600 (SVGA), 1024x768 pixel (XGA)

**23 December 2015 FIxL** 

## Scheda Video (semplificata)

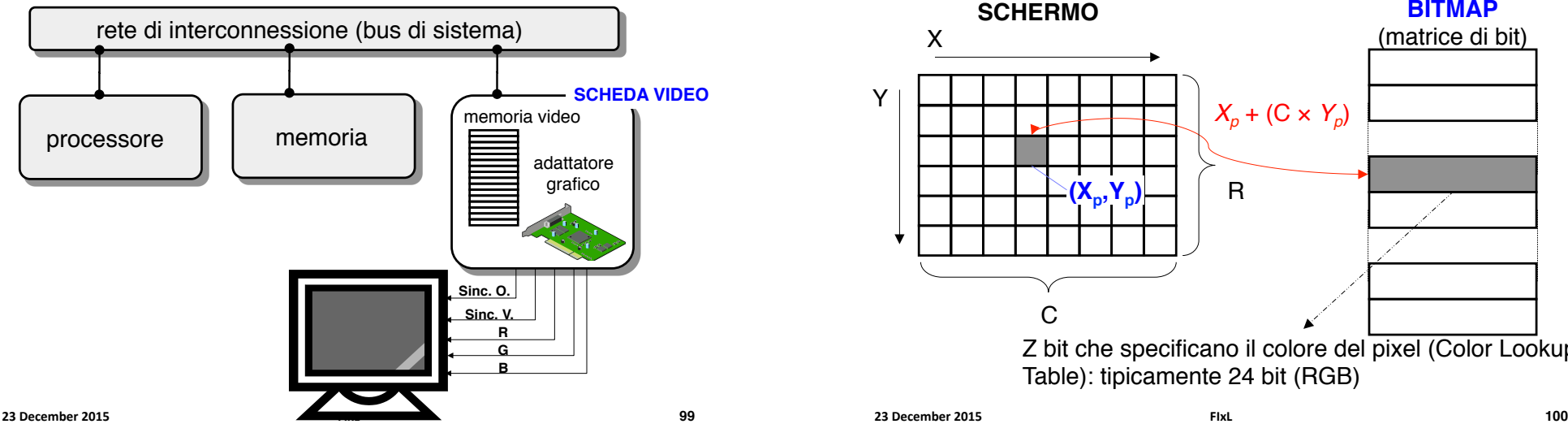

## Memoria Video (semplificata)

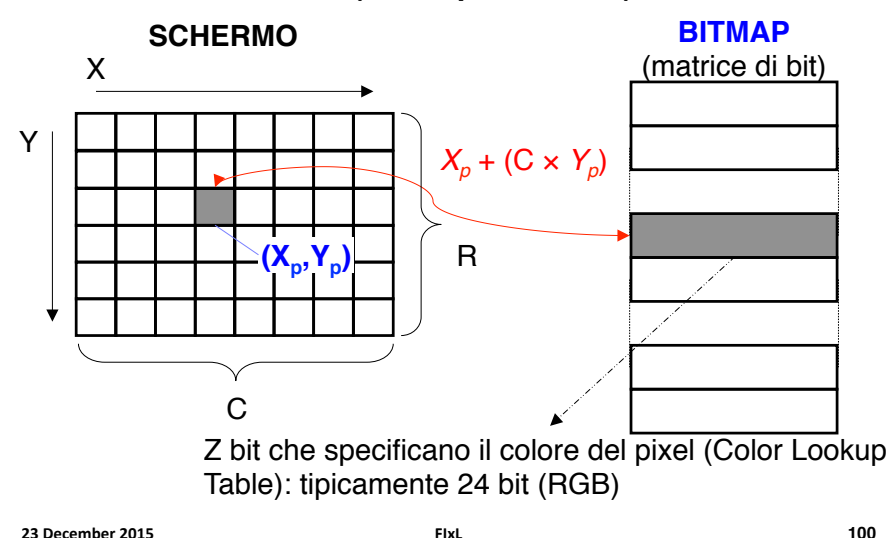

### Esempio: dimensioni di una bitmap

*C-*=)Numero dei colori

- *P* = Numero di pixel
- *N* = bit di indirizzo per la Memoria Video  $N = \lceil \log_2 P \rceil$
- *Z* = dimensione di una parola di Memoria Video  $Z = \lceil \log_2 C \rceil$

*L* = Numero locazioni della Memoria Video =  $2^N(L \ge P)$ 

#### **ESEMPIO#**

```
Modalità Grafica: 640 × 480; COLORI: 256 \rightarrow
```
*P*)=)307200*---*

*N* = 19; *Z* = 8 → Bitmap di 512 Kbyte

**23#December#2015# FIxL#**

#### Pixel logici e pixel fisici

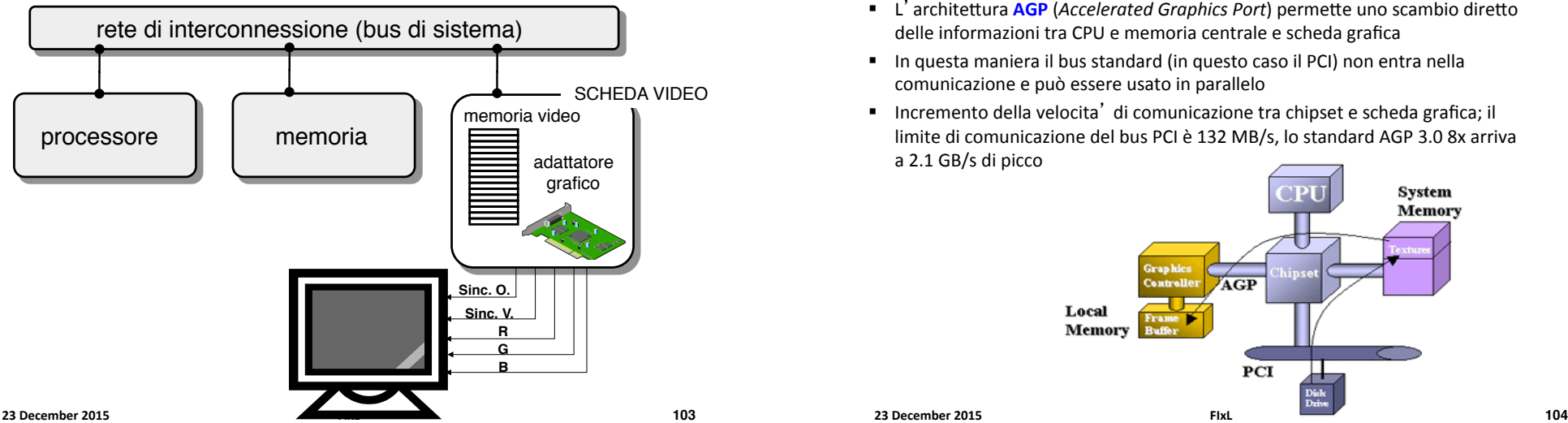

#### Adattatore Grafico (semplificato)

- " L'AG legge ad intervalli di tempo regolari la bitmap e la invia al terminale alla frequenza di aggiornamento stabilita
	- Una volta che ha letto il contenuto di una locazione associata ad un certo. pixel, l'AG compie le seguenti azioni:
	- Considera i bit letti come la codifica del colore che dovrà caratterizzare il pixel)
	- Genera tre segnali corrispondenti ai tre colori fondamentali (R,G,B)
	- Trasmette tali segnali al monitor tramite i fili R, G e B
- " La bitmap è contenuta nel frame buffer
- " La difficoltà nella realizzazione dei sistemi grafici sta nel fatto che l'occhio umano è molto sensibile anche a minimi cambiamenti sullo schermo

**23#December#2015# FIxL# 102**

## Schede Video AGP

- **E** L'architettura **AGP** (*Accelerated Graphics Port*) permette uno scambio diretto delle informazioni tra CPU e memoria centrale e scheda grafica
- " In questa maniera il bus standard (in questo caso il PCI) non entra nella comunicazione e può essere usato in parallelo
- " Incremento della velocita' di comunicazione tra chipset e scheda grafica; il limite di comunicazione del bus PCI è 132 MB/s, lo standard AGP 3.0 8x arriva a 2.1 GB/s di picco

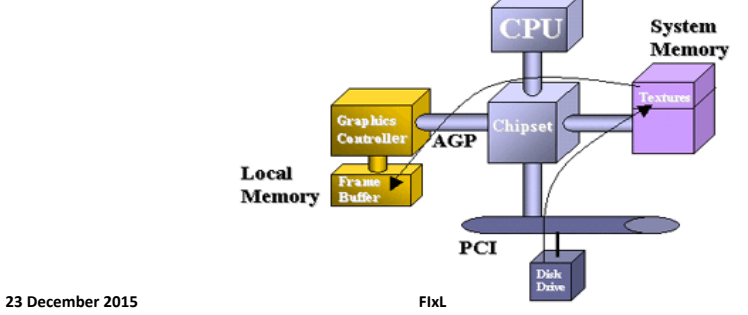

**101**

#### **CRT** cannone elettronico piatti di deflessione (verticale ed orizziontale) griglia fosforo pennello elettronico tubo a vuoto +

scansione non-interallacciata

**105 Frequenza di aggiornamento (verticale)**: numero di volte al secondo che i pixel vengono aggiornati per conservarne la luminosità (es.: 50-100 volte il Secondo)<br>23 December 2015

# Schermo

**Frequenza di aggiornamento/refresh (verticale)**: numero di volte al secondo che i pixel vengono aggiornati per conservarne la luminosità (50 – 120 Hz)

**Frequenza orizzontale**: numero di righe orizzontali che possono essere dipinte in un secondo (30-100 KHz)

**Banda video**: il numero di pixel contigui che possono essere colorati con colori diversi in un secondo (ovvero la frequenza con cui è possibile cambiare l'intensità del pennello). Valore tipico 200 MHz

# CRT a colori

- ! Tre cannoni luminosi, uno per ognuno dei colori fondamentali (R,G,B)
- ! In realtà, un pixel è un agglomerato di 3 puntini molto vicini dei tre colori fondamentali
	- " L'occhio umano "sintetizza", e ricava l'impressione di un unico punto elettronici **Slu** Fosfori **Verde** spalmati su colorato

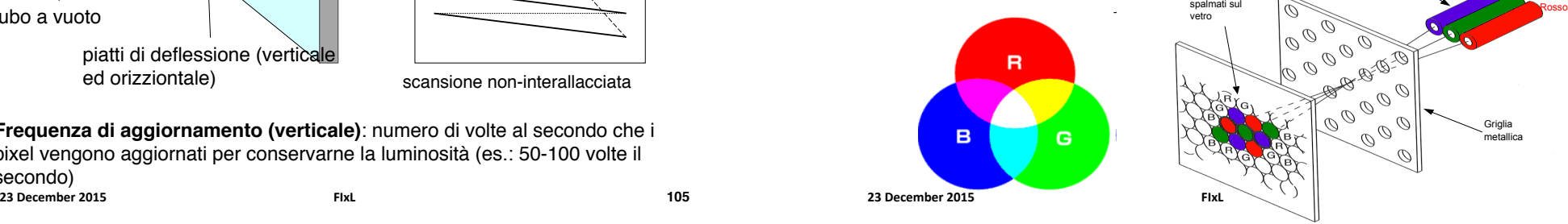

## Liquid Cristal Display

- **·** Display a schermo piatto
- Svariati ambiti di applicazioni
	- **TV**, Laptop, monitor
- Dimensioni e risoluzione
	- $\blacksquare$  decine centinaia di pollici
	- $\bullet$  640 x 480 1920 x 1080
- ! Vantaggi
	- · basso consumo
	- ! Retroilluminazione
		- Luce riflessa per strumentazione portatile
	- " Tempo di vita: 50000 ore

#### **23#December#2015# FIxL#**

**23#December#2015# FIxL# 108#**

# **LCD**

#### ! Storia

- ! Cristalli liquidi scoperti nel 1888 da un botanico austriaco, Friedrich Reinitzer
- ! Nel 1889, il fisico tedesco Otto Lehmann studio il fenomeno
- ! Primi display nel 1965-1968 nel Centro di Ricerce Sarnoff, RCA, USA
- ! Attualmente hanno sostituito i CRT

# Liquid Crystal Display (LCD)

! LCD funziona come una valvola di luce

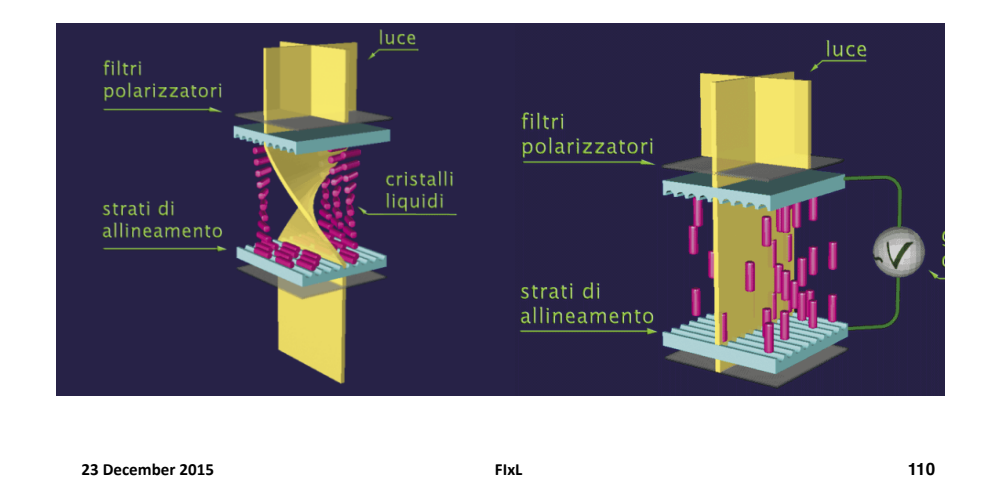

**23#December#2015# FIxL# 109**

LCD – tipi di schermi

- $\blacksquare$  Retroilluminati
	- $\blacksquare$  Alta luminosità ma alti consumi
	- " Leggibilità buona in condizioni di scarsa luce ambientale ma cattiva in condizioni di forte luce ambientale  $\rightarrow$  adatti per interni
- **E** Schermi riflessivi
	- Usano la luce ambientale (schermo posto sul retro)
	- " Minore contrasto (la luce passa due volte per il filtro)
	- " Bassi consumi (alimentazione con batteria fotovoltaica)
	- **E** Buona leggibilità con forte illuminazione ambientale  $\rightarrow$  adatto per esterni

# LCD a colori

- Si aggiungono 3 filtri colorati a ciascun pixel
	- " La luminanza di ciascun pixel è ottenuta variando la tensione
	- 64 livelli per ciascun colore (6 bit)
- **Applicazioni multimediali** 
	- $\blacksquare$  Fedeltà cromatica
	- Fino a 256 livelli (8 bit) per ciascun colore primario
		- Equivalente a True Color (24 bit) di CRT)

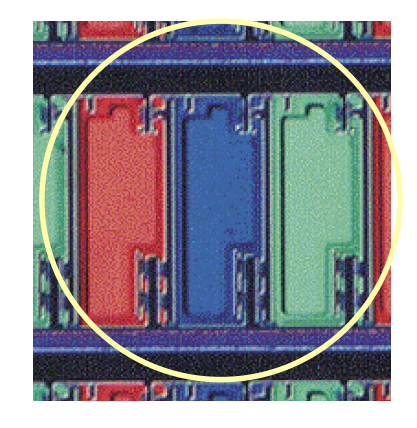

**23 December 2015 112** 

# LCD

- ! **LCD a matrice passiva** 
	- ! Sistema di pilotaggio lento
	- **Problema del ghosting**
- ! **LCD a matrice attiva** 
	- ! Sistema di pilotaggio veloce
	- **Elimina il problema del ghosting**
	- **E** Leggeri
	- ! Più costosi da produrre
		- Maggiorn numero di transistor
		- Transistor "guasti"

**23#December#2015# FIxL# 113 114**

# Tastiera (semplificata)

- Sotto i tasti c' è una *matrice* di contatti elettrici
- ! La pressione di un tasto viene ricondotta ad una coppia (riga,colonna)
- ! Un *programma* (parte del sistema operativo) si occupa di tradurre l' informazione (riga, colonna) in un codice ASCII esteso
- ! Tale programma può essere configurato per interagire con tastiere *diverse* (italiana, USA, etc.)

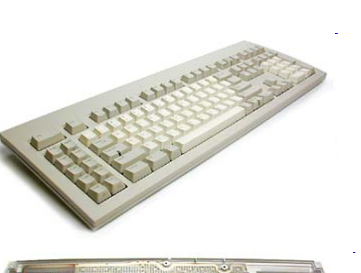

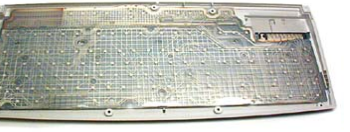

# Dispositivi di I/O

- ! Memorie di massa (dischi, CD-ROM, cassette)
	- ! *rappresentano le informazioni in forma binaria*
	- accesso diretto
		- hard-disk, floppy-disk, CD-ROM
	- **E** accesso sequenziale
		- cassette
- ! Tastiera, mouse (in), schermi, stampanti (out)
	- **E** Convertono le informazioni da una forma ad un'altra
		- *Utente umano -> computer (ingresso)*
		- *Computer -> utente umano (uscita)*

**23 December 2015 FIXL** 

## Mouse

- ! Consente di associare il movimento di un oggetto su un piano al movimento di un puntatore sullo schermo
	- **Utile in ambienti grafici**
- **II Mouse converte in impulsi elettrici** 
	- ! Il **moto** di una sfera (mouse **meccanici**)
	- ! La differenza di immagini successive (mouse **ottici**)

#### Mouse meccanico ed ottico

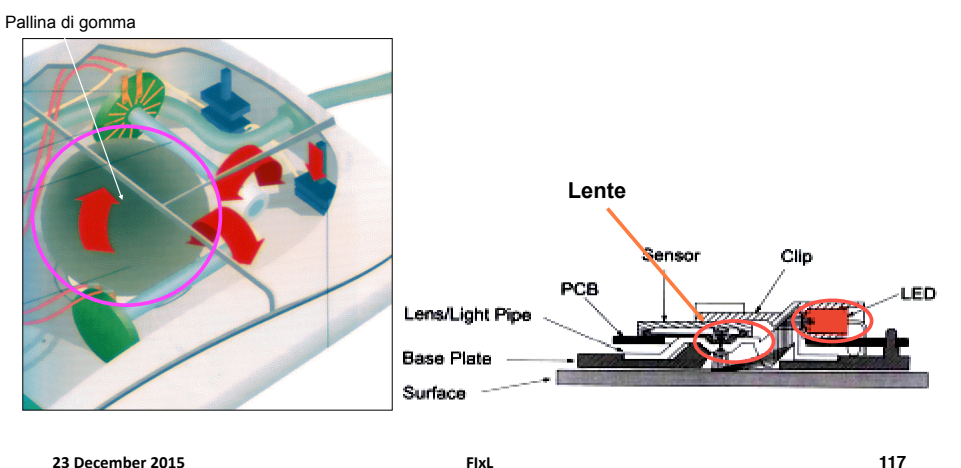

23 December 2015 **FIXL Report of the Security Construction Construction Construction Construction Construction Construction Construction Construction Construction Construction Construction Construction Construction Constru** 

## Stampanti laser

- **Un raggio laser, tramite specchi che lo** deflettono, scandisce per righe successive un tamburo e ne carica elettricamente solo i punti che dovranno corrispondere ai pixel Vasca del da stampare Toner
- ! Contemporaneamente un foglio di carta passa vicino ad un filo percorso da corrente e si carica elettrostaticamente
- **Il tamburo, ruotando, pesca toner da una** carta vaschetta
- ! Il toner, a carica opposta al tamburo, si fissa ad esso solo nei punti caricati dal raggio laser
- ! Quando la carta passa a contatto con il tamburo, dato che la carta è molto più carica, il toner viene attirato dalla carta

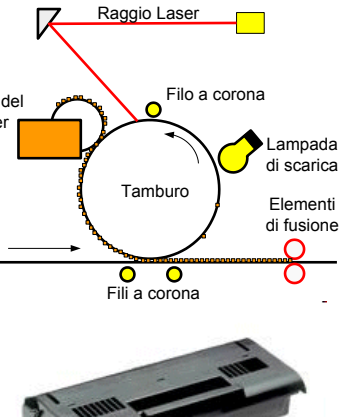

**119**

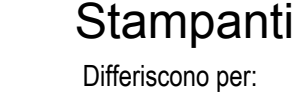

- ! Tecnologia di stampa
	- ! Getto di inchiostro
	- ! Laser
- ! Capacità cromatica
	- ! Bianco e nero
	- ! Colore
- ! Velocità di stampa
	- ! N. di pagine al minuto
- **Risoluzione** 
	- ! 600-4800 dpi
- ! Capacità di eseguire compiti complessi
	- **E** Stampanti "PostScript"

**23 December 2015 FIXL** 

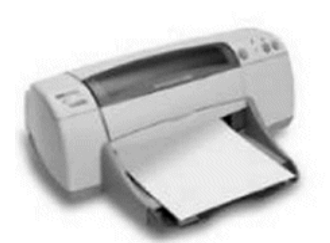

# Stampanti laser

- ! Il tamburo, continuando a ruotare, passa vicino alla *lampada* di *scarica* che lo scarica completamente
- ! La carta passa invece da sistema di fusione che, con una combinazione di calore e pressione, fissa in permanenza, fondendolo, il toner alla carta

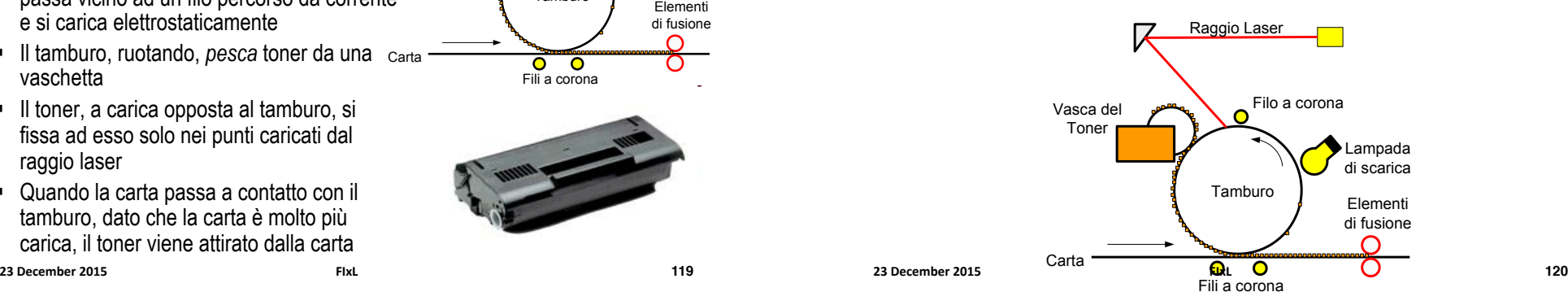

# Stampanti Inkjet

- ! Al posto del toner, ci sono *cartucce* di inchiostro
- ! Le cartucce sono montate su una testina ancorata ad un braccio mobile che scandisce orizzontalmente il foglio
- ! Viene rilasciato inchiostro su ogni pixel da annerire
- ! Il foglio viene fatto avanzare per stampare nuove righe

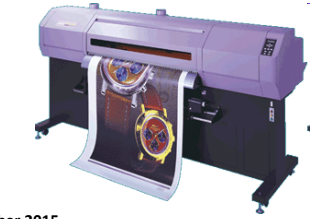

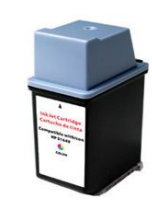

# Stampanti a colori

- " Nelle stampanti a colori, ogni colore e' rappresentato mescolando quattro colori
	- ! **C**yan, **M**agenta, **Y**ellow, Blac**K (CMYK)**
- In realta', basterebbero i primi tre
	- ! Nero usato per convenienza e precisione
- ! Il processo appena descritto viene ripetuto 4 volte, ogni volta con un inchiostro di colore differente
- ! Vale sia per stampanti laser che per stampanti inkjet

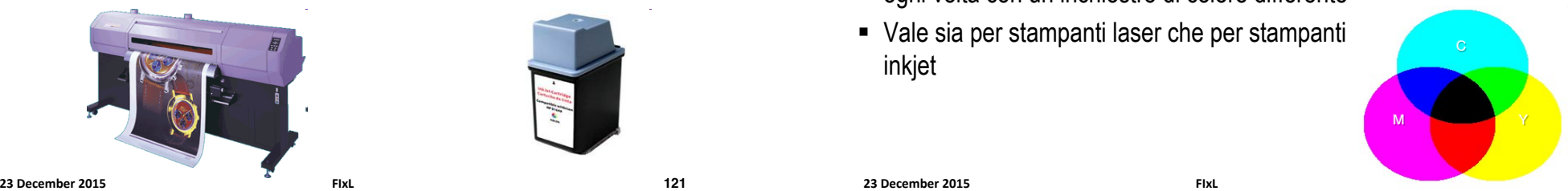

```
23#December#2015# FIxL#
```
## Il processo di stampa

- ! Come si passa da una *pagina* (ad esempio) di testo *all*-*insieme di operazioni* che devono essere effettuate sulla stampante per ottenere la pagina stampata?
	- ! Il software che elabora il documento (e.g. Word) interagisce con il **driver**  della stampante
		- Tale interazione avviene secondo criteri *standard*, che **non** dipendono dal modello di stampante
	- ! Il driver invia alla stampante i comandi nella maniera ad essa comprensibile
		- Tale interazione **dipende** dal modello di stampante. Infatti stampanti *diverse* hanno driver *diversi*

## Stampanti PostScript

! Hanno dei processori (RIP, Raster Image Processor) che eseguono comandi in linguaggio PostScript

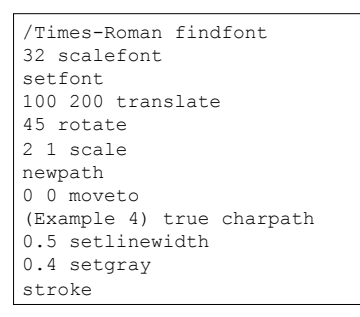

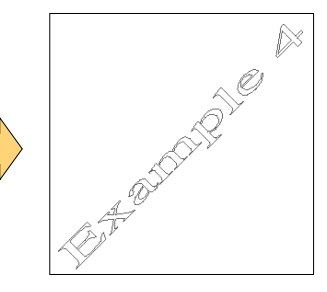

- ! Per inviare una pagina di testo, invece che convertirla in una matrice di punti posso darne una descrizione molto più sintetica in PS e lasciare che il RIP la interpreti
- 23 December 2015 **124 FIxL** FIxL FIxL **COLLEGAGGE EXECUTE:** 123 **23** December 2015 **124 24** December 2015 124

**121**

# Retinatura (Halftoning)

- ! Una stampante b/n (a colori) ha inchiostri di un colore (4 colori)
- ! Per realizzare (e.g.) il grigio o il magenta chiaro, si usa la *retinatura* 
	- ! Non tutti i pixel adiacenti vengono colorati
	- ! Il cervello integra nello spazio punti bianchi e colorati vicini

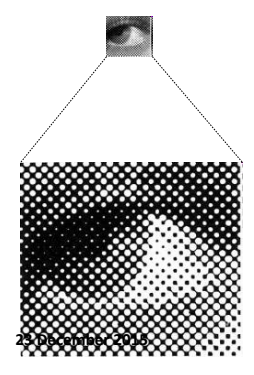

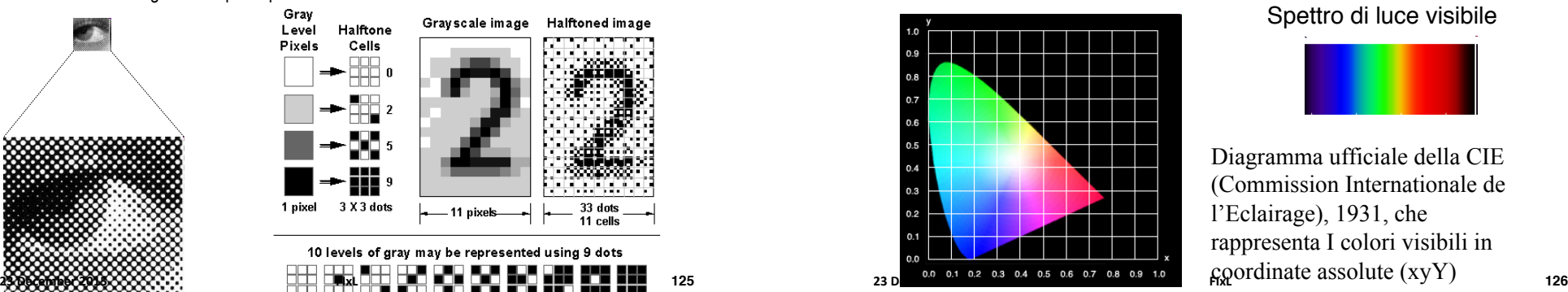

# Gamut (2)

- ! Il gamut di dispositivi a sintesi *additiva* (monitor) e sottrattiva (stampanti) e' notevolmente differente
	- ! Non tutti i colori visibili sono stampabili e viceversa
	- ! Monitor diversi in cui i tre fosfori sono illuminati con una data intensita' mostrano colori diversi

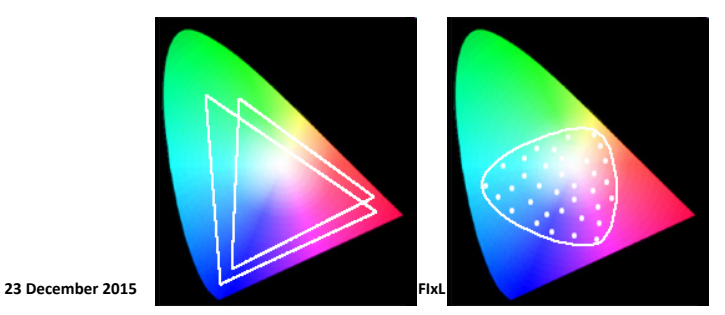

# **Gamut**

- ! Ogni dispositivo e' in grado di rappresentare un sottoinsieme *finito*  dei colori visibili, detto *gamut*
- ! Dispositivi diversi hanno gamut diversi

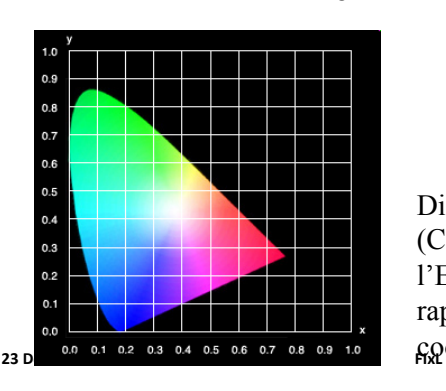

Spettro di luce visibile

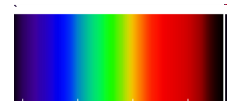

Diagramma ufficiale della CIE (Commission Internationale de l'Eclairage), 1931, che rappresenta I colori visibili in  $\epsilon$ goordinate assolute  $(xyY)$